# ἔκδοσις

<span id="page-0-2"></span><span id="page-0-1"></span>Typesetting TEI xml Compliant Critical Editions

## Robert Alessi

 $\mathtt{mailto} : \mathtt{alessi}@robertales$ si.net

## $2020/07/08 - v0.99a$

#### Notice to the Gentle Reader

The current state of this documentation covers the basics of ekdosis, namely what should be enough to start a new document and see how it works. v1.0 with a full documentation should be out by the end of July. Until then, there is a web page that can be accessed,*[a](#page-0-0)* with a mailing list that one can subscribe to and a section entitled "Literature" where one will find some slides and a paper submitted to a journal.

<span id="page-0-0"></span>*<sup>a</sup>*<http://www.robertalessi.net/ekdosis>

# **Contents**

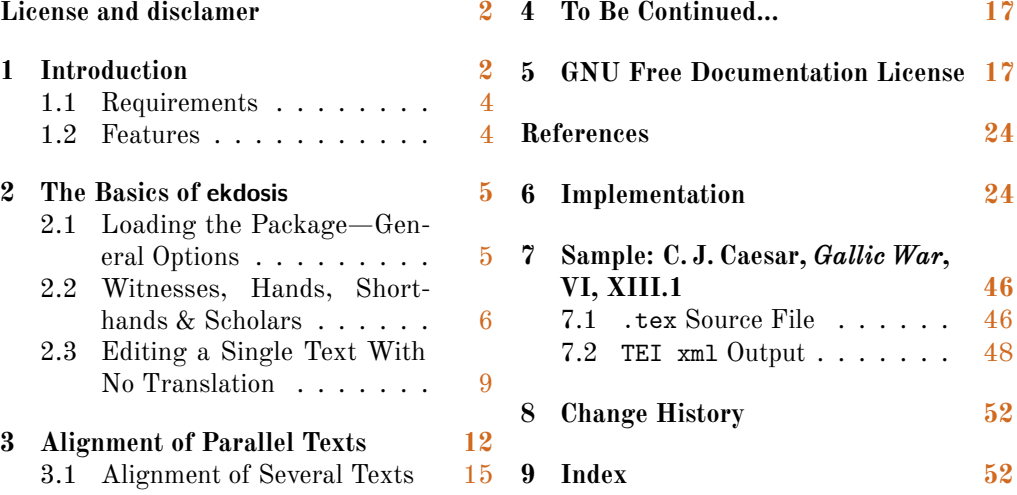

# **List of listings**

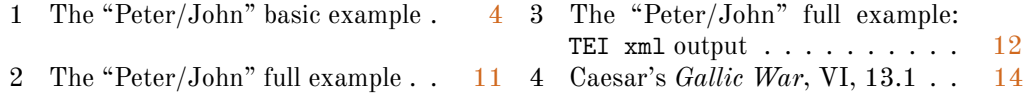

## **Abstract**

ekdosis is a Lua $I\!\!A\!T_K\!X$  package designed for multilingual critical editions. It can be used to typeset texts and different layers of critical notes in any direction accepted by LuaT<sub>E</sub>X. Texts can be arranged in running paragraphs or on facing pages, in any number of columns which in turn can be synchronized or not. In addition to printed texts, ekdosis can convert .tex source files so as to produce TEI xml compliant critical editions. Database-driven encoding under  $L^2T_KX$  then allows extraction of texts entered segment by segment according to various criteria: main edited text, variant readings, translations or annotated borrowings between texts. It is published under the terms of the GNU General Public License (GPL) version 3.

# <span id="page-1-0"></span>**License and Disclaimer**

## **License Applicable to this Document**

fdl1.3 This document is part of the work: The ekdosis Package.

© 2020 Robert Alessi.

Permission is granted to copy, distribute and/or modify this document under the terms of the GNU Free Documentation License, Version 1.3 or any later version published by the Free Software Foundation; with no Invariant Sections, no Front-Cover Texts, and no Back-Cover Texts. A copy of the license is included in the section entitled "GNU Free Documentation License". To view a copy of this license, visit: [https://www.gnu.org/](https://www.gnu.org/licenses/fdl-1.3.html) [licenses/fdl-1.3.html](https://www.gnu.org/licenses/fdl-1.3.html). (See below [sect. 5 on page 17.](#page-16-1))

## **License Applicable to the Software**

ekdosis — Typesetting TEI xml Compliant Critical Editions © 2020 Robert Alessi.

Please send error reports and suggestions for improvements to Robert Alessi:

- email: mailto:alessi@[roberalessi.net](mailto:alessi@roberalessi.net?subject=ekdosis package)
- website: <http://www.robertalessi.net/ekdosis>
- development: <http://git.robertalessi.net/ekdosis>
- comments, feature requests, bug reports: [https://gitlab.com/ralessi/eksodis](https://gitlab.com/ralessi/eksodis/issues) [/issues](https://gitlab.com/ralessi/eksodis/issues)

gpl3+ This program is free software: you can redistribute it and/or modify it under the terms of the GNU General Public License as published by the Free Software Foundation, either version 3 of the License, or (at your option) any later version.

This program is distributed in the hope that it will be useful, but WITHOUT ANY WARRANTY; without even the implied warranty of MERCHANTABILITY or FITNESS FOR A PARTICULAR PURPOSE. See the GNU General Public License for more details.

You should have received a copy of the GNU General Public License along with this program. If not, see [<http://www.gnu.org/licenses/>](http://www.gnu.org/licenses).

This release of ekdosis consists of the following source files:

- ekdosis.ins
- ekdosis.dtx
- ekdosis.el
- Makefile

# <span id="page-1-1"></span>**1 Introduction**

The reader will find here, by way of introduction, a summarized version of the first part of an article that the author submitted some weeks ago to the *Journal of Data Mining and* *Digital Humanities* as a contribution to a Digital Humanities workshop held at Stanford University (April [1](#page-2-0)5, 2019).<sup>1</sup>

The name of this package, ekdosis, derives from a Greek action noun—This file is part of babel. For further details see: https://www.ctan.org/pkg/babel ἔκδοσις—the meaning of which is: "publishing a book", and also in concrete sense: "a publication, treatise". For us moderns, this term refers to a long tradition of scholarly work consisting in establishing from manuscript evidence the texts of Greek and Latin classics that were handled down through the Middle Ages to the time of the first printed editions. Of course, this definition is extendible to other languages as well. The basic premise is that critical editions exhibit reconstructed texts from manuscript evidence either under the title of the edited text (direct tradition) or from explicit citations or parallel passages or translations in other languages (indirect tradition).

Whether in print or digital, critical editions come with an apparatus criticus in which is mentioned all the evidence that was used to build the edited text. Arguably, it is precisely on this common point that the two kind of editions part ways for reading a traditional, well written apparatus criticus is only meant for experienced readers. Getting oneself familiarized with its many conventional rules is not unrelated to learning a language, equipped with technical terms, grammar rules and style embellishments, which came into existence out of over three centuries of scholarly attainments. Nevertheless, whereas this language is immediately accessible to human mind's ability to use language and interpret conventional symbols, it is quite inaccessible to a computer unless every item of information has been encoded in the rather dumb format that is suited to machines.

On the other hand, editions in print have their own limitations. For example, every detail that editors of classical texts decide to discard to save space, regardless to its relevance to the purpose of the edition, is lost permanently as in the case of dialectal coloring of ancient books. Furthermore, passages collected as indirect tradition are only available as references in the *apparatus testium* and cannot be referred to the original text. As a result, the reader is refrained from bestowing attention upon major parallel passages to understand better difficult passages.

To conclude on these issues, print publications and digital editions are often contrasted as they belonged to two different worlds. $^2$  $^2$  It is commonly said that the content of editions in print is the result of the binding of the book itself as an object, whereas digital editions, in which format and presentation are by definition separated from content, are free from limitations coming from such bindings. To sum up from the foregoing considerations, this statement is likely to be qualified: as already seen above, the apparatus criticus must be looked at as a brilliant production of mind refined by centuries of scholarly tradition—and surely tradition must go on—arguably not as compact paragraphs that require special and painful training to be 'decoded'. On the other hand, what editions in print do not provide are what Donald J. Mastronarde and Richard J. Tarrant have called "actionable texts for use in digital research", $3$  namely database-driven texts allowing the reader to select annotations and display or arrange translations, parallel passages or borrowings in a variety of ways.

<span id="page-2-0"></span>ekdosis can be seen as an attempt at combining the two approaches.

<sup>1</sup>Robert Alessi, "ekdosis: Using LuaLATEX for Producing TEI xml Compliant Critical Editions and Highlightin[g](http://hal.archives-ouvertes.fr/hal-02779803) a Parallel Writings," *Journal of Data Mining and Digital Humanities: Collecting, Preserving, and Disseminating Endangered Cultural Heritage for New Understandings through Multilingual Approaches* (2020), [hal:](http://hal.archives-ouvertes.fr/hal-02779803) hal [-02779803](http://hal.archives-ouvertes.fr/hal-02779803) (submitted).

<span id="page-2-1"></span><sup>2</sup>For a good illustration of this point, see Digital Latin Library, "Textual Criticism," [https://digitallatin](https://digitallatin.org/library-digital-latin-texts/textual-criticism) [.org/library-digital-latin-texts/textual-criticism](https://digitallatin.org/library-digital-latin-texts/textual-criticism), accessed May 24, 2020, "Content, not Display."

<span id="page-2-2"></span><sup>3</sup>Donald J. Mastronarde and Richard J. Tarrant, "Review: Guidelines for Encoding Critical Editions for the Library of Digital Latin Texts," Society for Classical Studies (Dec. 4, 2017), [https://classicalstudies.org/](https://classicalstudies.org/scs-blog/donald-j-mastronarde/review-guidelines-encoding-critical-editions-library-digital-latin) [scs-blog/donald-j-mastronarde/review-guidelines-encoding-critical-editions-library-digital](https://classicalstudies.org/scs-blog/donald-j-mastronarde/review-guidelines-encoding-critical-editions-library-digital-latin) [-latin](https://classicalstudies.org/scs-blog/donald-j-mastronarde/review-guidelines-encoding-critical-editions-library-digital-latin).

## <span id="page-3-0"></span>**1.1 Requirements**

Please refer to [sect. 6 on page 25.](#page-24-0)

## <span id="page-3-1"></span>**1.2 Features**

<span id="page-3-3"></span>A list of the main features of ekdosis follows:—

- (a) *Multilingual critical editions*: ekdosis can be used to typeset any number of texts in any direction accepted by LuaT<sub>E</sub>X. Running paragraphs of text can be arranged in any number of columns, either on single or facing pages, which in turn can be synchronized or not. ekdosis is also suitable for complex layouts as in the case of Arabic poetry or images where three-way alignment is required, or diagrams, *&c*.
- (b) *Apparatus criticus*: Edited texts can receive multiple layers of apparatus, e.g. apparatus criticus (to record variant readings), apparatus fontium (to collect references to texts quoted or cited in the edited text), apparatus testium (to collect testimonia or parallel passages), or any kind of short notes to be printed on the same page as the edited text, *&c*.
- (c) TEI xml output: ekdosis can be instructed to output both PDF and TEI xml files at the same time.
- (d) *Database-driven encoding* under L<sup>AT</sup>EX of texts entered segment by segment allows for alignment of parallel texts from multilingual corpora.

Before going into detail, the following simple example will give the reader a general idea of the method of encoding with ekdosis authoritative texts composed of lemmata, in a way that is very close to TEI xml encoding:—

<span id="page-3-2"></span>Listing 1: The "Peter/John" basic example

```
1 \begin{ekdosis}
2 I
3 \app{
4 \lem{saw}
5 \rdg{met}
6 }
7 my friend \app{\lem{Peter}\rdg{John}} at the station yesterday.
8 \end{ekdosis}
```
PDF output:—

1 I saw my friend Peter at the station yesterday.

**1** saw] met Peter] John.

TEI xml output:—

```
<p>I
<app>
  <lem>saw</lem>
  <rdg>met</rdg>
</app>my friend
<app>
  <lem>Peter</lem>
  <rdg>John</rdg>
</app>at the station yesterday.</p>
```
As can be seen from [listing 1 on the preceding page,](#page-3-2) the edition text is inserted in the ekdosis environment (l. 1 to 8). Then two  $\alpha$   $\alpha$ *pp*{*{apparatus entry}*} commands (ll. 3 and 7) contain the lemma ( $\lambda$ lem $\{(lemma)\}$ ), namely the reading that is accepted by the editor, and at least one variant reading  $(\r{reading}\}, \, \text{l. 5 and 7})$ . As the listing shows, the editor is free to lay out the code in a legible manner to the eye: the first lemma above spans several lines whereas the second one is written in sequence without spaces.

In the PDF ouput, the edition text is printed in the upper part of the page, above the line, and naturally shows the accepted readings. The margins are used for numeration. In the apparatus criticus, below the line, reference to the text is made by specifying the number of the line and if several entries refer to the same line, numbers are not repeated. Instead, entries are separated from one another by a broad horizontal space. Finally, a square bracket is used inside entries to distinguish the lemma from the variant readings.

Furthermore, as said above, if a TEI xml output be required, ekdosis compiles an additional .xml file an excerpt of which is provided above.

# <span id="page-4-0"></span>**2 The Basics of ekdosis**

## <span id="page-4-1"></span>**2.1 Loading the Package—General Options**

ekdosis is loaded in the preamble like so:—

#### **\usepackage**{ekdosis}

ekdosis may be loaded with four optional 'named arguments' either of which is set using the syntax  $\langle key \rangle = \langle value \rangle$ . The description of the optional arguments follows.

 $\diamondsuit$  The reader is invited to refer to the relevant sections of this documentation for more  $\mathbb{\tilde{I}}$  information on how to use them.

#### layout layout=float|footins default: float default: float

By default, layers of critical notes are inserted as a floating environment to be printed at the bottom of pages. layout=footins can be set to insert critical notes in the default footnote block which can be considered to be a special kind of float that is printed at the bottom of pages. In this case, the apparatus criticus will be inserted between regular numbered footnotes, but will carry no footnote mark of its own.

#### divs divs=ekdosis|latex Default: ekdosis

In many occasions, LATEX standard textual divisions do not meet the specific requirements of classical and literary texts, the divisions of which may depend on many different received traditions. ekdosis provides a flexible mechanism in which format and presentation have been carefully separated from content. It is designed to build un-numbered TEI divisions allowed to nest recursively. However, if divs be set to latex,  $\angle$  ET<sub>E</sub>X standard textual divisions can be used and will be translated into TEI numbered <div> elements.

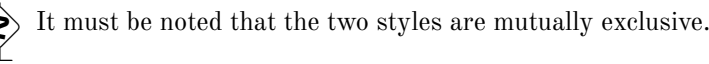

parnotes parnotes=true|false|roman default: not set

This named argument does not need a value as it defaults to true if it is used. Apparatus criticus typeset by ekdosis may contain notes and footnotes. The latter can be laid out as paragraphed notes below the block of critical notes by means of the parnotes package. Additionally, parnotes=roman prints these footnotes numbered with Roman numerals. teiexport teiexport=true|false|tidy **Default:** not set

This named argument does not need a value as it defaults to true if it is used. If teiexport be set to true, ekdosis is instructed to output both PDF and TEI xml files at the same time. By default, the TEI file will receive the same basename as the .tex source file, suffixed with -tei.xml. The raw .xml file that is produced by ekdosis can be further processed by the tidy console application.<sup>[4](#page-5-1)</sup> To make this happen, tidy must be installed and the .tex source file must be compiled with the  $--$ shell-escape facility so that spawning programs from  $IAT$ <sub>EX</sub> can be allowed.<sup>[5](#page-5-2)</sup>

As an example, the following line loads ekdosis and instructs it to output a TEI xml file (in addition to the PDF one) and to use parnotes to format with Roman numerals the footnotes that are inserted in the apparatus criticus:—

**\usepackage**[teiexport, parnotes=roman]{ekdosis}

## <span id="page-5-0"></span>**2.2 Witnesses, Hands, Shorthands & Scholars**

Any reference that is to be used in the apparatus criticus must be "declared" in the preamble beforehand, namely: manuscript sigla (either for single manuscripts or manuscript families, primary or later hands, *&c.*) or abbreviated last names of scholars. To that effect, ekdosis provides the following preamble-only commands:—

#### \DeclareWitness **Witnesses** \DeclareWitness{h*unique id*i}{h*rendition*i}{h*description*i}[h*options*i]

This command requires three mandatory arguments enclosed between curly braces used to specify consecutively:

- (a) The unique identifier of the witness to be used both in the .tex source file and as an xml:id in the TEI xml output if any.
- (b) The rendition to be used in the printed apparatus criticus, which also will be found within the <sourceDesc> element of the TEI header where the description of the witness occurs, within a <abbr type="siglum"> element.
- (c) A basic description of the manuscript to be found in a typical printed Conspectus Siglorum, namely: the name of the manuscript followed by its call number.

Finally, the optional argument of \DeclareWitness accepts a comma-separated list of the following "name=value" arguments that are used to collect items of information to be found within the  $\text{SMS}$  dentifer > element in the TEI header:  $-6$  $-6$ 

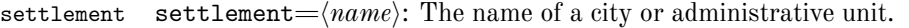

- institution institution= $\langle name \rangle$ : The name of an institution such as a university or library.
- repository repository= $\langle name \rangle$ : The name of the repository within which the witness is stored.

collection collection= $\langle name \rangle$ : The name of a collection of manuscripts.

idno idno $=$  $\langle$ call # $\rangle$ : Any form of call number.

msName msName= $\langle name \rangle$ : The name commonly used for the witness.

origDate origDate= $\langle date \rangle$ : Any form of date used to identify the date of origin for the witness.

To take here one example, a witness such as the *Marcianus Graecus* 269, referred to as manuscript 'M' in the editions, which contains sixty treatises from Hippocrates, could be declared as follows:—

```
\DeclareWitness{M}{M}{\emph{Marcianus Gr.} 269}[
```

```
settlement=Venice,
```

```
institution=Marciana Library,
msName=\emph{Marcianus Gr.},
```
<span id="page-5-1"></span><sup>4</sup>See <http://www.html-tidy.org>.

<span id="page-5-3"></span><span id="page-5-2"></span><sup>5</sup>See <https://texfaq.org/FAQ-spawnprog> for more information on how to do this.

<sup>6</sup>See <https://tei-c.org/release/doc/tei-p5-doc/en/html/MS.html#msid> for detailed information on these elements.

```
idno=269,
origDate=s. X]
```
\DeclareHand **Hands** \DeclareHand{\unique id\}{\base ms.\}{\tendition\}[\note\]

This command requires three mandatory arguments enclosed between curly braces and one optional argument between square brackets used to specify consecutively:—

- (a) The unique identifier of the hand to be used both in the .tex source file and as an xml:id in the TEI xml output if any.
- (b) The unique idendifier of the witness the hand is related to. Of course, this witness must have been declared beforehand.
- (c) The rendition to be used in the printed apparatus criticus, which also will be found within the <handNote> element of the TEI header where the description of the hand occurs, within a <abbr type="siglum"> element.
- (d) Some further information about the hand.

To continue the preceding example, here is how additions and corrections found in the *Marcianus Gr.* 269 could be declared after this witness has been declared itself:—

```
\DeclareHand{M1}{M}{M\textsuperscript{1}}[Emendatio scribae ipsius]
\DeclareHand{M2}{M}{M\textsuperscript{2}}[Manus posterior]
```
As can be seen, values such as M, M1 and M2 in the .tex source file will be printed as M,  $M<sup>1</sup>$  and  $M<sup>2</sup>$  respectively. Not only the code gains legibility, but also flexibility for simply changing any declared rendition will update corresponding sigla thoughout the entire edition.

As a final example, here is how ekdosis would encode information as declared above for the *Marcianus Gr.* 269 should a TEI output be required:—

```
<sourceDesc>
  <listWit>
    <witness xml:id="M">
    <abbr type="siglum">M</abbr>
    <emph>Marcianus Gr.</emph>269
    <msDesc>
      <msIdentifier>
        <settlement>Venice</settlement>
        <institution>Marciana Library</institution>
        <idno>269</idno>
        <msName>
          <emph>Marcianus Gr.</emph>
        </msName>
      </msIdentifier>
      <physDesc>
        <handDesc hands="2">
          <handNote xml:id="M1">
            <abbr type="siglum">M
            <hi rend="sup">1</hi></abbr>
            <p>Emendatio scribae ipius</p>
          </handNote>
          <handNote xml:id="M2">
            <abbr type="siglum">M
            <hi rend="sup">2</hi></abbr>
            <p>Manus posterior</p>
```

```
</handNote>
        </handDesc>
      </physDesc>
      <history>
        <origin>
          <origDate>s. X</origDate>
        </origin>
      </history>
    </msDesc></witness>
  </listWit>
</sourceDesc>
```
# \DeclareShorthand **Shorthands** \DeclareShorthand{*\unique id*}}{*\rendition*}}{*(csv list of witnesses)*}

This command provides a convenient way to declare *families* of witnesses. It takes three mandatory arguments used to specify consecutively:—

- (a) The unique identifier of the family to be used in the .tex source file.
- (b) The rendition to be used in the printed apparatus criticus.
- <span id="page-7-2"></span>(c) A comma-separated list of previously declared witnesses.

As an example, the manuscripts of Caesar's *Gallic War* are divided into two families: α, which includes mss. A, M, B, R, S, L and N, and β, which includes mss. T, f, U and l. Therefore, provided that all these witnesses have been already declared, here is how the two families  $\alpha$  and β could be declared:—<sup>[7](#page-7-0)</sup>

```
\DeclareShorthand{a}{α}{A,M,B,R,S,L,N}
\DeclareShorthand{b}{β}{T,f,U,l}
```
Then, symbols a and b can be used in the .tex source file in place of manuscripts that belong to either family.

#### \DeclareScholar **Scholars** \DeclareScholar{h*unique label*i}{h*rendition*i}

The *Conspectus Siglorum* that is placed ahead of the edition text is traditionally divided into two parts: a) *Codices*, which provides the list of sigla used in the apparatus, b) *Editiones uel Studia*, which provides references to scholars whose published or unpublished works contain conjectures used in the apparatus criticus. \DeclareScholar takes two mandatory arguments used to specify consecutively:—

- (a) A unique label used in the .tex source file to refer to the work where the conjecture is found.
- <span id="page-7-1"></span>(b) The rendition to be used in the printed apparatus criticus.

As ekdosis can include and use TEI xml compliant lists of references, it is avisable to use Bib(LA)TEX labels in the first argument of **\DeclareScholar.** Likewise, shorthands fields from the bibliographical database can be recalled from within the second argument of \DeclareScholar:—

```
\DeclareScholar{Wil}{Wilamowitz}
% or for example:
\DeclareScholar{Wil}{\citename{Wil}{shorteditor}}
```
<span id="page-7-0"></span><sup>7</sup>These witnesses are used in the example provided below in [listing 4 on page 14.](#page-13-0)

## <span id="page-8-4"></span><span id="page-8-0"></span>**2.3 Editing a Single Text With No Translation**

ekdosis Running paragraphs of one single text to be edited should be inserted in the ekdosis environment, like so: -[8](#page-8-1)

```
\begin{ekdosis}
 Edition text goes here.
\end{ekdosis}
```
#### \app **Apparatus Entries** \app[type= $\langle type \rangle$ ]{ $\langle apparatus entries \rangle$ }

This command takes one mandatory argument and accepts one optional argument. Once references to be used as witnesses in the apparatus criticus have been declared in the preamble as described in [sect. 2.2](#page-5-0) on pages  $6-8$  $6-8$ , the \app command is used for inserting entries in the apparatus criticus, either lemmata, readings or notes, like so:—

```
I saw my friend \app{\lem{Peter}\rdg{John}} yesterday.
or:
I saw my friend
  \app{
    \lem{Peter}
    \rdg{John}
  }
yesterday.
```
\app accepts one further optional argument:—

type type= $\langle type \rangle$   $\qquad \qquad$   $\qquad \qquad$  Default: default

By default, ekdosis sets one layer of notes—the default layer—in the apparatus criticus. This layer is fit to receive notes related to variant readings from witnesses and sources used by the editor to establish the edition text. Additional layers can be defined to receive other kinds of notes, such as references to texts quoted or cited in the text of the edition (*apparatus fontium*), references to testimonia, or quotations of the edited text by other authors (*apparatus testium*), explanatory notes, and so forth.[9](#page-8-2) Once additional layers have been defined and assigned to new 'types', such as 'testium' and the like, these types can be used as values appended to the type 'named option'.

**Base text and variants** As can be seen in the example above, there are two kinds of individual readings: the *lemma*, which contains the base text accepted by the editor, and the *reading*, which contains deviant readings rejected by the editor.

```
\lem Lemmata \lem[\options\]{\lemma text}}
```
<span id="page-8-3"></span>As  $\{lemma \ text\}$  is a word or a phrase judged by the editor to be authentic or authoritative, \lem prints it by default both in the edition text and as the first part of a new entry in the apparatus criticus, preceded by the line number where it occurs or a broad space if the entry refers to the same line as the preceding entry. The optional argument of \lem accepts the following comma-separated list of "name=value" arguments:

```
wit \text{wit}=\langle \text{csv} \text{ list of} \text{ with } \text{esses} \rangleWhile a single witness may be recorded as in wit=A, comma-separated lists of multiple
       witnesses must obviously be enclosed in curly braces, like so: wit = {A, B, C}. It must be noted
       that witnesses can be grouped by using spaces as separators, like so: \texttt{wit}=\{A,B,C,\_D,E,F\}.
```
alt  $\text{alt}=\langle \text{alternate lemma} \rangle$ 

<span id="page-8-1"></span><sup>8</sup>See above [listing 1 on page 4.](#page-3-2)

<span id="page-8-2"></span><sup>&</sup>lt;sup>9</sup>See below, [sect. 4 on page 17.](#page-16-0)

While the mandatory argument of  $\lambda$ em, *lemma text*, is always used to print the edition text in the upper part of the page,  $\langle$  *alternate lemma* $\rangle$ , if specified, supersedes what is printed in the related entry of the apparatus criticus. This mechanism is useful in more than one respect. For instance, it can be used to insert abbreviated lemmata in the apparatus criticus, or to introduce an alternate way of writing entries with Latin technical terms in the apparatus criticus as will be demonstrated below in the example provided by [listing 2](#page-10-0) [on the following page.](#page-10-0)

sep sep= $\langle separator \rangle$ 

sep allows to change the symbol used to separate the lemma text from deviant readings, which is by default the closing square bracket (1)

#### nosep nosep=true|false

This named argument does not need a value as it defaults to true if it is used. Obviously, nosep removes the separator mentioned above.

#### nolem nolem=true|false

This named argument does not need a value as it defaults to true if it is used. nolem completely removes the lemma text from the related entry in the apparatus criticus.

## type type= $\langle value \rangle$

This named argument has no effect on the apparatus criticus of the edition in print, but it is used in the TEI xml ouput to classify the variation recorded in the entry according to some convenient typology. Categories such as lexical, morphological, orthographical and the like may apply.

Finally, four named arguments can be used to insert words at the following specific places in the lemma text:

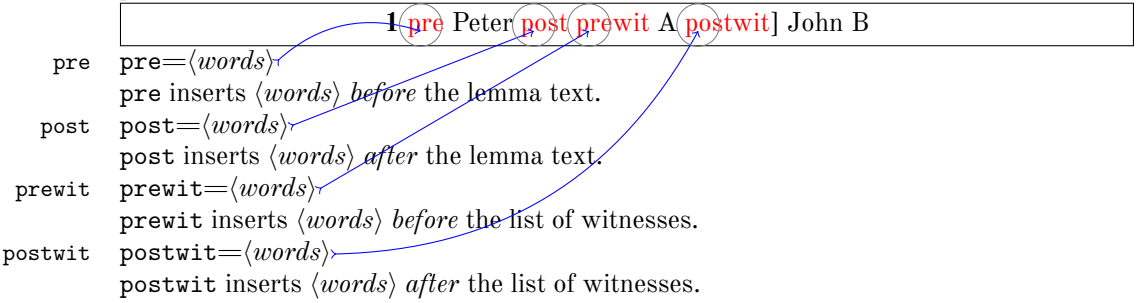

#### $\tag{10}$  **Readings**  $\text{log}(\text{options})$   $\{\text{variant reading}\}$

As  $\langle reading\rangle$  is a word or a phrase judged by the editor to be unsatisfactory or corrupted, \rdg prints it by default in the last part of the corresponding entry in the apparatus criticus, after the symbol that is used to separate words of the base text (the lemma text) from words rejected by the editor. The optional argument of \rdg accepts a comma-separated list of "name=value" arguments that is almost identical to \app. Therefore, emphasis will be placed here only on the differences. The reader is invited to refer to the description provided above on pages  $9-10$  for more detailed information:

wit  $\text{wit}=\langle\text{csv}\text{ list of }\text{witnesses}\rangle$ 

```
alt alt=\langle alternate\ reading\rangle
```

```
nordg nordg=true|false
```
This named argument does not need a value as it defaults to true if it is used. nordg completely removes the variant reading from the related entry in the apparatus criticus.

```
type type=\langle value \rangle
```

```
pre pre=\langle words \rangle
```

```
post post=\langle words \rangle
```

```
prewit prewit=\langle words \rangle
```
#### postwit postwit= $\langle words \rangle$

#### \note **Notes** \note[ $\{options\}$ ]{ $\{text\}$  or \note\*[ $\{options\}$ ]{ $\{text\}$ }

- \note\* It may happen that editorial notes be needed to record short comments of general nature *between* lemmata and readings. \note inserts inline comments while \note\* places comments below the entire apparatus block. Furthermore, if ekdosis has been loaded with the parnotes option as described above on page  $5$ ,  $\net$  will use the parnotes package to lay out the notes as an additional paragraph below the apparatus criticus. The optional argument of \note/\note\* accepts the following comma-separated list of "name=value" arguments:
	- pre pre= $\langle words \rangle$ pre inserts  $\langle words \rangle$  immediately before the note.
	- post post= $\langle words \rangle$

post inserts  $\langle words \rangle$  immediately after the note.

Under no circumstances is it permitted to insert the command **\note** or **\note\*** inside the argument of \lem or \rdg. \note/\note\* must go *between* these commands. As a general rule, within \app{} elements, notes are inserted immediately *after* the lemma or the variant reading they are related to.

[Listing 2](#page-10-0) provides an illustration of some of the possibilities afforded by the commands just described:—

<span id="page-10-0"></span>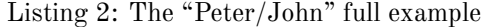

```
1 \begin{ekdosis}
2 I
3 \app{
4 \lem[wit=A]{saw}
5 \rdg[wit=B]{met}}
6 my friend
7 \app{
8 \lem{Peter}
9 \rdg{John}
10 }
11 at the station yesterday. We were both in a
12 \app{
13 \lem[wit=A]{great}
14 \rdg[wit=B]{good}}
15 mood.
16 \app{
17 \lem[wit=A, alt={How nice... said}]{\enquote{How nice to find
18 you here!} he said.}
19 \note*{There are no quotation marks in the mss.}
20 \rdg[wit=B, alt=\emph{om.}]{}}
21 I chuckled to myself, recalling the last time we
22 \app{
23 \lem[wit=A,nolem]{met}
24 \rdg[wit=B, alt={\emph{post} met \emph{add.} there}]{met
25 there}
26 \note*{Ms. \getsiglum{B} provides other additions of this kind.}}.
27 \end{ekdosis}
```
1 I saw my friend Peter at the station yesterday. We were both in a great mood. "How 2 nice to find you here!" he said. I chuckled to myself, recalling the last time we met.

**1** saw A] met B Peter] John great A] good B **1–2** "How nice... said A]<sup>i</sup> *om.* B **2** *post* met *add.* there Bii .

 $\overline{a}$  There are no quotation marks in the mss.  $\overline{a}$  Ms. B provides other additions of this kind.

- Rem. 1 Close examination of lines 17–8 from [listing 2 on the previous page](#page-10-0) shows how alt has been used to insert an abbridged lemma text in the apparatus criticus in print while keeping safe what is to be found in the TEI xml output.
- Rem. 2 The same technique has been used at line 24 to insert alternate words, including Latin technical terms, in place of the variant reading. Hence the use of nolem at line 23 to remove the lemma text from the apparatus criticus in print.
- REM. 3 \note\* has been used to insert short annotations in two places (ll. 19 and 26).
- REM. 4 For an example of the use of nordg, see below [listing 4 on page 14,](#page-13-0) l. 11.

The corresponding TEI  $xml$  output produced by ekdosis from the  $I\llap{/}T\llap{/}\llap{/}T\llap{/}T\llap{/}T\llap{/}T\llap{/}T\llap{/}T\llap{/}T\llap{/}T\llap{/}T\llap{/}T\llap{/}T\llap{/}T\llap{/}T\llap{/}T\llap{/}T\llap{/}T\llap{/}T\llap{/}T\llap{/}T\llap{/}T\llap{/}T\llap{/}T\llap{/}T\llap{/}T\ll$ follows:—

<span id="page-11-1"></span>Listing 3: The "Peter/John" full example: TEI xml output

```
<p>I
<app>
 <lem wit="#A">saw</lem>
 <rdg wit="#B">met</rdg>
</app>my friend
<app>
  <lem>Peter</lem>
 <rdg>John</rdg>
</app>at the station yesterday. We were both in a
<app>
  <lem wit="#A">great</lem>
 <rdg wit="#B">good</rdg>
</app>mood.
<app>
 <lem wit="#A">
 <quote>How nice to find you here!</quote> he said.</lem>
 <note>There are no quotation marks in the mss.</note>
 <rdg wit="#B" />
</app>I chuckled to myself, recalling the last time we
<app>
 <lem wit="#A">met</lem>
 <rdg wit="#B">met there</rdg>
 <note>Ms.
 <ref target="#B">B</ref>provides other additions of
 this kind.</note>
</app>.</p>
```
# <span id="page-11-0"></span>**3 Alignment of Parallel Texts**

As already said above,[10](#page-11-2) ekdosis can arrange sundry texts in parallel columns—synchronized or not—either on the same page or on facing pages. Depending on what is needed, any

<span id="page-11-2"></span><sup>10</sup>See point [\(a\) on page 4.](#page-3-3)

<span id="page-12-2"></span>text can be equipped with an apparatus criticus. The most common example is that of an edition of a classical text with an apparatus criticus accompanied by a translation into a modern language on the facing page. One can also imagine an edition of two classical texts or two different recensions of the same text, each of which provides variants recorded in separate apparatus crititus, laid out on the left-hand pages, with one or more translations on the corresponding right-hand pages, and so forth.

<span id="page-12-1"></span>alignment **The alignment Environment** \begin{alignment}[h*options*i]…\end{alignment} This environment can be used as it is provided to typeset a standard critical edition, namely an edition text, equipped with an apparatus criticus and laid out on the left-hand pages, accompanied by a translation into a modern language on the facing pages.

edition Within alignment, two environments are available by default: \begin{edition} translation …\end{edition} and \begin{translation}…\end{translation}. Obviously, the former is used to typeset the edition text with an apparatus criticus on the left, while the latter is used to typeset the translation on the right, like so:—

```
\begin{alignment}
 \begin{edition}
   First § of the edition text.
 \end{edition}
 \begin{translation}
   First § of the translation.
 \end{translation}
 \begin{edition}
   Second § of the edition text.
 \end{edition}
 \begin{translation}
   Second § of the translation.
 \end{translation}
\end{alignment}
```
edition\* Furthermore, so-called "starred" versions of these environments can be used at any translation\* point to synchronize texts, that is to print them in such a way that the tops of all paragraphs are vertically aligned. To that effect, it must be noted that merely applying this command on a single environment—for instance the leftmost one—will have all other associated paragraphs printed aligned.

> <span id="page-12-4"></span> $\Diamond$  While the whole edition text and the whole translation can be inserted in a single edition/translation environment respectively, it is recommended to enter both texts paragraph by paragraph as shown in the example above. Not only this method of encoding allows not to lose sight of paragraphs that are meant to be read together, but it is also the only way to align paragraphs in print, and it is much more suitable to mark up correspondence between spans of texts as will be demonstrated below in [sect. 4 on page 17.](#page-16-0)

> As an illustration, a short extract of Caesar's *Gallic War*, VI, XIII.1 follows.<sup>[11](#page-12-0)</sup> See the list of sigla for manuscripts and manuscript families above on page [8.](#page-7-2) As this document is not set for duplex printing, both texts have been put together on the same page. However, the reader will find the full .tex source file in [sect. 7.1 on page 46](#page-45-1) and TEI xml output in [sect. 7.2 on page 48.](#page-47-0) The corresponding PDF output is available in [a separate file:](#page-0-1)—

<span id="page-12-0"></span><sup>11</sup>Latin text: Caesar, *Gallic War* (*Guerre des Gaules*), ed. L.-A. Constans (Collection des Universités de France; Paris: Les Belles Lettres, 1987) (originally pub. 1926); English translation: Caesar, *Gallic War*, ed. W. A. McDevitte and W. S. Bohn (Harper's New Classical Library; 1st edn., New York: Harper & Brothers, 1869).

<span id="page-13-0"></span>Listing 4: Caesar's *Gallic War*, VI, 13.1

```
1 \begin{alignment}
2 \begin{edition}
3 \ekddiv{head=XIII, depth=2, n=6.13, type=section}
4 In omni Gallia eorum hominum qui \app{
5 \lem[wit=a]{aliquo}
6 \rdg[wit=b, alt=in al-]{in aliquo}}
7 sunt numero atque honore genera sunt duo. Nam plebes paene
8 seruorum habetur loco, quae \app{
9 \lem[wit={A,M}, alt={nihil audet (aut et \getsiglum{A1})
10 per se}] {nihil audet per se}
11 \rdg[wit=A1,nordg]{nihil aut et per se}
12 \rdg[wit={R,S,L,N}]{nihil habet per se}
13 \rdg[wit=b]{per se nihil audet}}, \app{
14 \lem [wit=a] {nullo}
15 \rdg[wit=b]{nulli}} adhibetur \app{
16 \lem{consilio}
17 \rdg[wit={T, U}, alt=conc-]{concilio}}.
18 \end{edition}
19 \begin{translation}
20 \ekddiv{head=XIII, depth=2, n=6.13, type=section}
21 Throughout all Gaul there are two orders of those men who are of
22 any rank and dignity: for the commonality is held almost in the
23 condition of slaves, and dares to undertake nothing of itself,
24 and is admitted to no deliberation.
25 \end{translation}
26 \end{alignment}
 1 XIII. In omni Gallia eorum hominum qui
```
 aliquo sunt numero atque honore genera sunt duo. Nam plebes paene seruorum habetur loco, quae nihil audet per se, nullo adhibetur consilio.

XIII. Throughout all Gaul there are two orders of those men who are of any rank and dignity: for the commonality is held almost in the condition of slaves, and dares to undertake nothing of itself, and is admitted to no deliberation.

**2** aliquo  $\alpha$ ] in al- $\beta$  **4** nihil audet (aut et  $A^1$ ) per se AM] nihil habet per se RSLN per se nihil audet β nullo α] nulli β **5** consilio] conc- T U.

- Rem. 1 As can be seen from the apparatus entry related to l. 4 above, a subvariant has been inserted in the lemma part: "(aut et  $A^1$ )". This was done by using alt in [listing 4,](#page-13-0) ll. 9–10. But as this variant is already recorded—and printed—in the lemma part, it was necessary to remove the entire otherwise redundant variant from the apparatus criticus in print. Hence the use of nordg at l. 11.
- Rem. 2 For examples of abbreviations, see ll. 6 and 17.
- Rem. 3 Line 17 shows how mss. T and U (which belong to two distinct subfamilies) have been separated from one another:  $\text{wit} = \{T, U\}$ . See above on page [9](#page-8-3) for more information on this technique.

Finally, the corresponding TEI xml output follows:—

```
<div xml:id="div-edition_1" xml:lang="la">
 <div type="section" n="6.13">
   <head>XIII</head>
   <p>In omni Gallia eorum hominum qui
   <app>
      <lem wit="#A #M #B #R #S #L #N">aliquo</lem>
```

```
<rdg wit="#T #f #U #l">in aliquo</rdg>
    </app>sunt numero atque honore genera sunt duo. Nam
    plebes paene seruorum habetur loco, quae
    <app>
      <lem wit="#A #M">nihil audet per se</lem>
      <rdg wit="#A1">nihil aut et per se</rdg>
      <rdg wit="#R #S #L #N">nihil habet per se</rdg>
      <rdg wit="#T #f #U #l">per se nihil audet</rdg>
    </app>,
    <app>
      <lem wit="#A #M #B #R #S #L #N">nullo</lem>
      <rdg wit="#T #f #U #l">nulli</rdg>
    </app>adhibetur
    <app>
      <lem>consilio</lem>
      <rdg wit="#T #U">concilio</rdg>
    </app>.</p>
  </div>
</div>
<div xml:id="div-translation_1" xml:lang="en">
 <div type="section" n="6.13">
    <head>XIII</head>
    <p>Throughout all Gaul there are two orders of those men
    who are of any rank and dignity: for the commonality is
    held almost in the condition of slaves, and dares to
    undertake nothing of itself, and is admitted to no
    deliberation.</p>
  </div>
</div>
```
## <span id="page-14-0"></span>**3.1 Alignment of Several Texts**

As described above on page [13,](#page-12-1) the alignment environment may receive an optional argument in which the following "name=value" arguments are accepted:-

```
tcols tcols=\langle number \rangle Default: 2
```
tcols stores the total number of columns of text to be aligned.

```
lcols lcols=\langle number \rangle Default: 1
```
left page.

lcols stores the number of columns to be printed on the left-hand page, *out of the total number* of columns specified with  $\overline{\text{co}}$ 1s. As can be seen from the preceding two default values, alignment initially sets two columns of text on facing pages. Of course, for this

```
texts texts=\langle semicolon-separated \ values \rangle Default: edition;translation
```
Depending on the total number of columns that has been specified with tcols above, texts is then used to define the names of the environments that shall receive edition texts, translations,  $\&c$ . Some very important points need to be emphasized in this respect:

setting to work properly, one must ensure that the alignment environment is started on a

- (a) Only unaccented letters of the alphabet (whatever the case) are allowed to compose the names of  $IAT$  $EXX$  environments.
- (b) These names must be separated from one another by *semicolons*, as shown in red in the listing below at the end of lines 1 and 2.

15

The colon at the end of line 3 closes the whole value of text and acts as a higher  $\mathbb Z$  level separator.

(c) Each name may be followed by a 'suboptional' argument between square brackets which will then be used to insert TEI xml attributes in the corresponding  $\langle \text{div} \rangle$ element. For example,

```
1 texts=latin[xml:lang="la"];
2 english[xml:lang="en"];
3 french[xml:lang="fr"],
```
will be converted into TEI xml as follows:—

```
<div xml:id="div-latin_1" xml:lang="la">
...
</div>
<div xml:id="div-english_1" xml:lang="en">
...
</div>
<div xml:id="div-french_1" xml:lang="fr">
...
</div>
```
As can be seen, ekdosis takes care of computing and inserting the  $xml:id$ attributes which are therefore not accepted in the 'suboptional' arguments of texts.

(d) The names of the environments must be specified in exactly the same order as they are supposed to appear in the print edition, from left to right.

apparatus apparatus= $\langle semicolon-separated \ values \rangle$  Default: edition Then, the apparatus option, just as texts, takes a semicolon-separated list of previously defined environments that shall receive at least one layer of apparatus criticus.

paired paired=true|false **Default:** true (initially not set) This named argument does not need a value as it defaults to true if it is used. By default, ekdosis follows the  $\angle A \parallel T_{\text{F}} X$  page numbering scheme when multiple texts are arranged on facing pages. The paired option leaves every right-hand page number unchanged, so that both facing pages hold the same page number.

lineation lineation=page|document Default: document This option applies to edition texts initially set to receive an apparatus criticus. By default, lines are continuously numbered throughout the document. lineation=page sets the numbering to start afresh at the top of each page.

flush flush=true|false default: false

This named argument does not need a value as it defaults to true if it is used. This option applies on rare occasions only, when two or more distinct alignment environments are started on the same page. Should this happen, any subsequent alignment environment must be set with the flush option so that every one of them carry its own apparatus criticus.

As an example, the alignment of the Latin edition text of Caesar's *Gallic War*, printed on left-hand pages, along with two translations into English and French, printed on right-hand pages, can be set as follows:—

```
\begin{alignment}[tcols=3,
                  lcols=1,
                  texts=latin[xml:lang="la"];
                         english[xml:lang="en"];
                         french[xml:lang="fr"],
                  apparatus=latin,
```

```
lineation=page]
 \begin{latin}
   Gallia est omnis divisa in partes tres quarum unam incolunt
   Belgae, [...]
 \end{latin}
 \begin{english}
   All Gaul is divided into three parts, one of which the Belgae
   inhabit, [...]
 \end{english}
 \begin{french}
   L'ensemble de la Gaule est divisé en trois parties: l'une est
   habitée par les Belges, [...]
 \end{french}
\end{alignment}
```
\SetEkdosisAlignment \SetEkdosisAlignment{\alignment settings\}

If the same alignment settings are to be shared by several alignment environments, common settings can be collected in the argument of **\SetEkdosisEnvironment**, like so:

```
\SetEkdosisAlignment{
  tcols=3,
 lcols=1,
  texts=latin[xml:lang="la"];
        english[xml:lang="en"];
        french[xml:lang="fr"],
  apparatus=latin,
  lineation=page
}
\begin{alignment}
  ...
\end{alignment}
```
\SetEkdosisAlignment can be used either in the preamble or at any point of the document to set or to modify alignment settings.

# <span id="page-16-0"></span>**4 To Be Continued...**

v1.0 of ekdosis, which should be available by the end of July 2020, will include a full documentation. At the time of writing, the author is working on this part of the package.

# <span id="page-16-1"></span>**5 GNU Free Documentation License**

#### **Version 1.3, 3 November 2008**

Version 1.3, 3 November 2008 Copyright © 2000, 2001, 2002, 2007, 2008 Free Software Foundation, Inc.

### <https://fsf.org/>

Everyone is permitted to copy and distribute verbatim copies of this license document, but changing it is not allowed.

## **Preamble**

The purpose of this License is to make a manual, textbook, or other functional and useful document "free" in the sense of freedom: to assure everyone the effective freedom to copy and redistribute it, with or without modifying it, either commercially or noncommercially. Secondarily, this License preserves for the author and publisher a way to get credit for their work, while not being considered responsible for modifications made by others.

This License is a kind of "copyleft", which means that derivative works of the document must themselves be free in the same sense. It complements the GNU General Public License, which is a copyleft license designed for free software.

We have designed this License in order to use it for manuals for free software, because free software needs free documentation: a free program should come with manuals providing the same freedoms that the software does. But this License is not limited to software manuals; it can be used for any textual work, regardless of subject matter or whether it is published as a printed book. We recommend this License principally for works whose purpose is instruction or reference.

## **1. APPLICABILITY AND DEFINITIONS**

This License applies to any manual or other work, in any medium, that contains a notice placed by the copyright holder saying it can be distributed under the terms of this License. Such a notice grants a world-wide, royalty-free license, unlimited in duration, to use that work under the conditions stated herein. The "**Document**", below, refers to any such manual or work. Any member of the public is a licensee, and is addressed as "**you**". You accept the license if you copy, modify or distribute the work in a way requiring permission under copyright law.

A "**Modified Version**" of the Document means any work containing the Document or a portion of it, either copied verbatim, or with modifications and/or translated into another language.

A "**Secondary Section**" is a named appendix or a front-matter section of the Document that deals exclusively with the relationship of the publishers or authors of the Document to the Document's overall subject (or to related matters) and contains nothing that could fall directly within that overall subject. (Thus, if the Document is in part a textbook of mathematics, a Secondary Section may not explain any mathematics.) The relationship could be a matter of historical connection with the subject or with related matters, or of legal, commercial, philosophical, ethical or political position regarding them.

The "**Invariant Sections**" are certain Secondary Sections whose titles are designated, as being those of Invariant Sections, in the notice that says that the Document is released under this License. If a section does not fit the above definition of Secondary then it is not allowed to be designated as Invariant. The Document may contain zero Invariant Sections. If the Document does not identify any Invariant Sections then there are none.

The "**Cover Texts**" are certain short passages of text that are listed, as Front-Cover Texts or Back-Cover Texts, in the notice that says that the Document is released under this License. A Front-Cover Text may be at most 5 words, and a Back-Cover Text may be at most 25 words.

A "**Transparent**" copy of the Document means a machine-readable copy, represented in a format whose specification is available to the general public, that is suitable for revising the document straightforwardly with generic text editors or (for images composed of pixels) generic paint programs or (for drawings) some widely available drawing editor, and that is suitable for input to text formatters or for automatic translation to a variety of formats suitable for input to text formatters. A copy made in an otherwise Transparent file format whose markup, or absence of markup, has been arranged to thwart or discourage subsequent modification by readers is not Transparent. An image format is not Transparent if used for any substantial amount of text. A copy that is not "Transparent" is called "**Opaque**".

Examples of suitable formats for Transparent copies include plain ASCII without markup, Texinfo input format, LaTeX input format, SGML or XML using a publicly available DTD, and standard-conforming simple HTML, PostScript or PDF designed for human modification. Examples of transparent image formats include PNG, XCF and JPG. Opaque formats include proprietary formats that can be read and edited only by proprietary word processors, SGML or XML for which the DTD and/or processing tools are not generally available, and the machine-generated HTML, PostScript or PDF produced by some word processors for output purposes only.

The "**Title Page**" means, for a printed book, the title page itself, plus such following pages as are needed to hold, legibly, the material this License requires to appear in the title page. For works in formats which do not have any title page as such, "Title Page" means the text near the most prominent appearance of the work's title, preceding the beginning of the body of the text.

The "**publisher**" means any person or entity that distributes copies of the Document to the public.

A section "**Entitled XYZ**" means a named subunit of the Document whose title either is precisely XYZ or contains XYZ in parentheses following text that translates XYZ in another language. (Here XYZ stands for a specific section name mentioned below, such as "**Acknowledgements**", "**Dedications**", "**Endorsements**", or "**History**".) To "**Preserve the Title**" of such a section when you modify the Document means that it remains a section "Entitled XYZ" according to this definition.

The Document may include Warranty Disclaimers next to the notice which states that this License applies to the Document. These Warranty Disclaimers are considered to be included by reference in this License, but only as regards disclaiming warranties: any other implication that these Warranty Disclaimers may have is void and has no effect on the meaning of this License.

## **2. VERBATIM COPYING**

You may copy and distribute the Document in any medium, either commercially or noncommercially, provided that this License, the copyright notices, and the license notice saying this License applies to the Document are reproduced in all copies, and that you add no other conditions whatsoever to those of this License. You may not use technical measures to obstruct or control the reading or further copying of the copies you make or distribute. However, you may accept compensation in exchange for copies. If you distribute a large enough number of copies you must also follow the conditions in section 3.

You may also lend copies, under the same conditions stated above, and you may publicly display copies.

## **3. COPYING IN QUANTITY**

If you publish printed copies (or copies in media that commonly have printed covers) of the Document, numbering more than 100, and the Document's license notice requires Cover Texts, you must enclose the copies in covers that carry, clearly and legibly, all these Cover Texts: Front-Cover Texts on the front cover, and Back-Cover Texts on the back cover. Both covers must also clearly and legibly identify you as the publisher of these copies. The front cover must present the full title with all words of the title equally prominent and visible. You may add other material on the covers in addition. Copying with changes limited to the covers, as long as they preserve the title of the Document and satisfy these conditions, can be treated as verbatim copying in other respects.

If the required texts for either cover are too voluminous to fit legibly, you should put the first ones listed (as many as fit reasonably) on the actual cover, and continue the rest onto adjacent pages.

If you publish or distribute Opaque copies of the Document numbering more than 100, you must either include a machine-readable Transparent copy along with each Opaque copy, or state in or with each Opaque copy a computer-network location from which the general network-using public has access to download using public-standard network protocols a complete Transparent copy of the Document, free of added material. If you use the latter option, you must take reasonably prudent steps, when you begin distribution of Opaque copies in quantity, to ensure that this Transparent copy will remain thus accessible at the stated location until at least one year after the last time you distribute an Opaque copy (directly or through your agents or retailers) of that edition to the public.

It is requested, but not required, that you contact the authors of the Document well before redistributing any large number of copies, to give them a chance to provide you with an updated version of the Document.

## **4. MODIFICATIONS**

You may copy and distribute a Modified Version of the Document under the conditions of sections 2 and 3 above, provided that you release the Modified Version under precisely this License, with the Modified Version filling the role of the Document, thus licensing distribution and modification of the Modified Version to whoever possesses a copy of it. In addition, you must do these things in the Modified Version:

- A. Use in the Title Page (and on the covers, if any) a title distinct from that of the Document, and from those of previous versions (which should, if there were any, be listed in the History section of the Document). You may use the same title as a previous version if the original publisher of that version gives permission.
- B. List on the Title Page, as authors, one or more persons or entities responsible for authorship of the modifications in the Modified Version, together with at least five of the principal authors of the Document (all of its principal authors, if it has fewer than five), unless they release you from this requirement.
- C. State on the Title page the name of the publisher of the Modified Version, as the publisher.
- D. Preserve all the copyright notices of the Document.
- E. Add an appropriate copyright notice for your modifications adjacent to the other copyright notices.
- F. Include, immediately after the copyright notices, a license notice giving the public permission to use the Modified Version under the terms of this License, in the form shown in the Addendum below.
- G. Preserve in that license notice the full lists of Invariant Sections and required Cover Texts given in the Document's license notice.
- H. Include an unaltered copy of this License.
- I. Preserve the section Entitled "History", Preserve its Title, and add to it an item stating at least the title, year, new authors, and publisher of the Modified Version as given on the Title Page. If there is no section Entitled "History" in the Document, create one stating the title, year, authors, and publisher of the Document as given on its Title Page, then add an item describing the Modified Version as stated in the previous sentence.
- J. Preserve the network location, if any, given in the Document for public access to a Transparent copy of the Document, and likewise the network locations given in the Document for previous versions it was based on. These may be placed in the

"History" section. You may omit a network location for a work that was published at least four years before the Document itself, or if the original publisher of the version it refers to gives permission.

- K. For any section Entitled "Acknowledgements" or "Dedications", Preserve the Title of the section, and preserve in the section all the substance and tone of each of the contributor acknowledgements and/or dedications given therein.
- L. Preserve all the Invariant Sections of the Document, unaltered in their text and in their titles. Section numbers or the equivalent are not considered part of the section titles.
- M. Delete any section Entitled "Endorsements". Such a section may not be included in the Modified Version.
- N. Do not retitle any existing section to be Entitled "Endorsements" or to conflict in title with any Invariant Section.
- O. Preserve any Warranty Disclaimers.

If the Modified Version includes new front-matter sections or appendices that qualify as Secondary Sections and contain no material copied from the Document, you may at your option designate some or all of these sections as invariant. To do this, add their titles to the list of Invariant Sections in the Modified Version's license notice. These titles must be distinct from any other section titles.

You may add a section Entitled "Endorsements", provided it contains nothing but endorsements of your Modified Version by various parties—for example, statements of peer review or that the text has been approved by an organization as the authoritative definition of a standard.

You may add a passage of up to five words as a Front-Cover Text, and a passage of up to 25 words as a Back-Cover Text, to the end of the list of Cover Texts in the Modified Version. Only one passage of Front-Cover Text and one of Back-Cover Text may be added by (or through arrangements made by) any one entity. If the Document already includes a cover text for the same cover, previously added by you or by arrangement made by the same entity you are acting on behalf of, you may not add another; but you may replace the old one, on explicit permission from the previous publisher that added the old one.

The author(s) and publisher(s) of the Document do not by this License give permission to use their names for publicity for or to assert or imply endorsement of any Modified Version.

## **5. COMBINING DOCUMENTS**

You may combine the Document with other documents released under this License, under the terms defined in section 4 above for modified versions, provided that you include in the combination all of the Invariant Sections of all of the original documents, unmodified, and list them all as Invariant Sections of your combined work in its license notice, and that you preserve all their Warranty Disclaimers.

The combined work need only contain one copy of this License, and multiple identical Invariant Sections may be replaced with a single copy. If there are multiple Invariant Sections with the same name but different contents, make the title of each such section unique by adding at the end of it, in parentheses, the name of the original author or publisher of that section if known, or else a unique number. Make the same adjustment to the section titles in the list of Invariant Sections in the license notice of the combined work.

In the combination, you must combine any sections Entitled "History" in the various original documents, forming one section Entitled "History"; likewise combine any sections Entitled "Acknowledgements", and any sections Entitled "Dedications". You must delete all sections Entitled "Endorsements".

## **6. COLLECTIONS OF DOCUMENTS**

You may make a collection consisting of the Document and other documents released under this License, and replace the individual copies of this License in the various documents with a single copy that is included in the collection, provided that you follow the rules of this License for verbatim copying of each of the documents in all other respects.

You may extract a single document from such a collection, and distribute it individually under this License, provided you insert a copy of this License into the extracted document, and follow this License in all other respects regarding verbatim copying of that document.

## **7. AGGREGATION WITH INDEPENDENT WORKS**

A compilation of the Document or its derivatives with other separate and independent documents or works, in or on a volume of a storage or distribution medium, is called an "aggregate" if the copyright resulting from the compilation is not used to limit the legal rights of the compilation's users beyond what the individual works permit. When the Document is included in an aggregate, this License does not apply to the other works in the aggregate which are not themselves derivative works of the Document.

If the Cover Text requirement of section 3 is applicable to these copies of the Document, then if the Document is less than one half of the entire aggregate, the Document's Cover Texts may be placed on covers that bracket the Document within the aggregate, or the electronic equivalent of covers if the Document is in electronic form. Otherwise they must appear on printed covers that bracket the whole aggregate.

## **8. TRANSLATION**

Translation is considered a kind of modification, so you may distribute translations of the Document under the terms of section 4. Replacing Invariant Sections with translations requires special permission from their copyright holders, but you may include translations of some or all Invariant Sections in addition to the original versions of these Invariant Sections. You may include a translation of this License, and all the license notices in the Document, and any Warranty Disclaimers, provided that you also include the original English version of this License and the original versions of those notices and disclaimers. In case of a disagreement between the translation and the original version of this License or a notice or disclaimer, the original version will prevail.

If a section in the Document is Entitled "Acknowledgements", "Dedications", or "History", the requirement (section 4) to Preserve its Title (section 1) will typically require changing the actual title.

### **9. TERMINATION**

You may not copy, modify, sublicense, or distribute the Document except as expressly provided under this License. Any attempt otherwise to copy, modify, sublicense, or distribute it is void, and will automatically terminate your rights under this License.

However, if you cease all violation of this License, then your license from a particular copyright holder is reinstated (a) provisionally, unless and until the copyright holder explicitly and finally terminates your license, and (b) permanently, if the copyright holder fails to notify you of the violation by some reasonable means prior to 60 days after the cessation.

Moreover, your license from a particular copyright holder is reinstated permanently if the copyright holder notifies you of the violation by some reasonable means, this is the first time you have received notice of violation of this License (for any work) from that copyright holder, and you cure the violation prior to 30 days after your receipt of the notice.

Termination of your rights under this section does not terminate the licenses of parties who have received copies or rights from you under this License. If your rights have been terminated and not permanently reinstated, receipt of a copy of some or all of the same material does not give you any rights to use it.

## **10. FUTURE REVISIONS OF THIS LICENSE**

The Free Software Foundation may publish new, revised versions of the GNU Free Documentation License from time to time. Such new versions will be similar in spirit to the present version, but may differ in detail to address new problems or concerns. See <https://www.gnu.org/licenses/>.

Each version of the License is given a distinguishing version number. If the Document specifies that a particular numbered version of this License "or any later version" applies to it, you have the option of following the terms and conditions either of that specified version or of any later version that has been published (not as a draft) by the Free Software Foundation. If the Document does not specify a version number of this License, you may choose any version ever published (not as a draft) by the Free Software Foundation. If the Document specifies that a proxy can decide which future versions of this License can be used, that proxy's public statement of acceptance of a version permanently authorizes you to choose that version for the Document.

## **11. RELICENSING**

"Massive Multiauthor Collaboration Site" (or "MMC Site") means any World Wide Web server that publishes copyrightable works and also provides prominent facilities for anybody to edit those works. A public wiki that anybody can edit is an example of such a server. A "Massive Multiauthor Collaboration" (or "MMC") contained in the site means any set of copyrightable works thus published on the MMC site.

"CC-BY-SA" means the Creative Commons Attribution-Share Alike 3.0 license published by Creative Commons Corporation, a not-for-profit corporation with a principal place of business in San Francisco, California, as well as future copyleft versions of that license published by that same organization.

"Incorporate" means to publish or republish a Document, in whole or in part, as part of another Document.

An MMC is "eligible for relicensing" if it is licensed under this License, and if all works that were first published under this License somewhere other than this MMC, and subsequently incorporated in whole or in part into the MMC, (1) had no cover texts or invariant sections, and (2) were thus incorporated prior to November 1, 2008.

The operator of an MMC Site may republish an MMC contained in the site under CC-BY-SA on the same site at any time before August 1, 2009, provided the MMC is eligible for relicensing.

## **ADDENDUM: How to use this License for your documents**

To use this License in a document you have written, include a copy of the License in the document and put the following copyright and license notices just after the title page:

Copyright © YEAR YOUR NAME. Permission is granted to copy, distribute and/or modify this document under the terms of the GNU Free Documentation License, Version 1.3 or any later version published by the Free Software Foundation; with no Invariant Sections, no Front-Cover Texts, and no Back-Cover Texts. A copy of the license is included in the section entitled "GNU Free Documentation License".

If you have Invariant Sections, Front-Cover Texts and Back-Cover Texts, replace the "with … Texts." line with this:

with the Invariant Sections being LIST THEIR TITLES, with the Front-Cover Texts being LIST, and with the Back-Cover Texts being LIST.

If you have Invariant Sections without Cover Texts, or some other combination of the three, merge those two alternatives to suit the situation.

If your document contains nontrivial examples of program code, we recommend releasing these examples in parallel under your choice of free software license, such as the GNU General Public License, to permit their use in free software.

## <span id="page-23-0"></span>**References**

- Alessi, Robert, "ekdosis: Using LuaLATEX for Producing TEI xml Compliant Critica[l](http://hal.archives-ouvertes.fr/hal-02779803) Editions and Highlighting Parallel Writings," *Journal of Data Mining and Digital Humanities: Collecting, Preserving, and Disseminating Endangered Cultural Heritage for New Understandings through Multilingual Approaches* (2020), hal: [hal-02779803](http://hal.archives-ouvertes.fr/hal-02779803) (submitted).
- Caesar, *Gallic War*, ed. W. A. McDevitte and W. S. Bohn (Harper's New Classical Library; 1st edn., New York: Harper & Brothers, 1869).
- —*Gallic War* (*Guerre des Gaules*), ed. L.-A. Constans (Collection des Universités de France; Paris: Les Belles Lettres, 1987) (originally pub. 1926).
- Digital Latin Library, "Textual Criticism," [https :// digitallatin . org / library](https://digitallatin.org/library-digital-latin-texts/textual-criticism) [-digital-latin-texts/textual-criticism](https://digitallatin.org/library-digital-latin-texts/textual-criticism), accessed May 24, 2020.
- Mastronarde, Donald J. and Tarrant, Richard J., "Review: Guidelines for Encoding Critical Editions for the Library of Digital Latin Texts," Society for Classical Studies (Dec. 4, 2017), [https :// classicalstudies . org / scs - blog / donald - j - mastronarde /](https://classicalstudies.org/scs-blog/donald-j-mastronarde/review-guidelines-encoding-critical-editions-library-digital-latin) [review-guidelines-encoding-critical-editions-library-digital-latin](https://classicalstudies.org/scs-blog/donald-j-mastronarde/review-guidelines-encoding-critical-editions-library-digital-latin).

## <span id="page-23-1"></span>**6 Implementation**

ekdosis relies on Lua functions and tables. Read the .lua files that accompany ekdosis for more information.

<span id="page-23-8"></span>1 \RequirePackage{iftex}

Of course, ekdosis requires LuaLATEX. Issue an error if the document is processed with another engine.

<span id="page-23-7"></span>2 \RequireLuaTeX

Set global options:—

```
3 \RequirePackage{expkv-opt}
```

```
4 \RequirePackage{expkv-def}
```
- <span id="page-23-4"></span>5 \newif\*if@pkg@float*
- <span id="page-23-5"></span>6 \newif\*if@pkg@footins*
- <span id="page-23-3"></span>7 \newif\*if@pkg@ekddivs*
- <span id="page-23-2"></span>8 \newif\*if@parnotesroman*
- <span id="page-23-6"></span>9 \newif\*if@pkg@parnotes*

```
10 \newif\iftei@export
11 \ekvdefinekeys{ekdosis}{
12 choice layout = {float = {\@pkg@floattrue},
13 footins = {\@pkg@footinstrue}},
14 initial layout = float,
15 unknown-choice layout = \PackageError{ekdosis}{unknown
16 layout=#1}{`layout' must be either `float' or `footins'.},
17 choice divs = {ekdosis = {\@pkg@ekddivstrue},
18 latex = {\@pkg@ekddivsfalse
19 \AtBeginDocument{\luadirect{ekdosis.setekddivsfalse()}}},
20 initial divs = ekdosis,
21 unknown-choice divs = \PackageError{ekdosis}{unknown divs=#1}{`divs'
22 must be either `ekdosis' or `latex'.},
23 choice parnotes = {false = },
24 true = {\@pkg@parnotestrue},
25 roman = {\@pkg@parnotestrue\@parnotesromantrue}},
26 default parnotes = true,
27 unknown-choice parnotes = \PackageError{ekdosis}{unknown
28 parnotes=#1}{`parnotes' must be either `true', or `false' or
29 `roman'.},
30 choice teiexport = {false = },
31 true = {\tei@exporttrue
32 \AtBeginDocument{\luadirect{ekdosis.openteistream()}}%
33 \AtEndDocument{\luadirect{ekdosis.closeteistream()}}},
34 tidy = {\tei@exporttrue
35 \AtBeginDocument{\luadirect{ekdosis.openteistream()}}%
36 \AtEndDocument{\luadirect{ekdosis.closeteistream("tidy")}}}},
37 default teiexport = true,
38 unknown-choice teiexport = \PackageError{ekdosis}{unknown
39 teiexport=#1}{`teiexport' must be either `true', `false' or
40 `tidy'.}
41 }
42 \ekvoProcessLocalOptions{ekdosis}
```
<span id="page-24-34"></span><span id="page-24-33"></span><span id="page-24-19"></span><span id="page-24-13"></span><span id="page-24-11"></span><span id="page-24-10"></span><span id="page-24-9"></span><span id="page-24-8"></span><span id="page-24-0"></span>**Required Packages** In addition to iftex, expkv-opt and expkv-def, a list of the packages that are required by ekdosis follows:—

```
43 % \RequirePackage{iftex} % already loaded above
44 % \RequirePackage{expkv-opt} % already loaded above
45 % \RequirePackage{expkv-def} % already loaded above
46 \RequirePackage{luacode}
47 \RequirePackage{paracol}
48 \RequirePackage{xparse}
49 \RequirePackage{etoolbox}
50 \RequirePackage{lineno}
51 \RequirePackage{keyfloat}
52 \RequirePackage{refcount}
53 \RequirePackage[user,abspage]{zref}
54 \RequirePackage{ltxcmds}
55 \if@pkg@parnotes
56 \RequirePackage{parnotes}
57 \fi
```
<span id="page-24-32"></span><span id="page-24-31"></span><span id="page-24-30"></span><span id="page-24-29"></span><span id="page-24-14"></span>**Lua** Here begins the real work: load ekdosis.lua:— \luadirect{dofile(kpse.find\_file("ekdosis.lua"))}

```
59 \AtEndDocument{
60 \luadirect{ekdosis.closestream()}
61 }
Use \normalfont for line numbers:—
62 \renewcommand\linenumberfont{\normalfont\footnotesize}
```
<span id="page-25-26"></span>\SetEkdosisHooks \SetEkdosisHooks is used to set hooks meant to be shared by all declared apparatuses, such as the font size, the format of numerals, *&c.* This command can be used in the preamble or at any point of the document.

```
63 \ekvdefinekeys{ekd@hooks}{
64 store appfontsize = \ekd@appfontsize,
65 store refnumstyle = \ekd@refnumstyle,
66 store postrefnum = \ekd@postrefnum,
67 initial appfontsize = \footnotesize\big\} footnotesize,
68 initial refnumstyle = \bfseries,
69 initial postrefnum = \sim70 }
71 \NewDocumentCommand{\SetEkdosisHooks}{m}{\ekvset{ekd@hooks}{#1}}
```
<span id="page-25-12"></span><span id="page-25-2"></span>Build and process the list of witnesses and hands:—

```
72 \ekvdefinekeys{ekd@witness}{
73 store settlement = \setminussettlement@value,
74 store institution = \institution@value,
75 store repository = \repository@value,
76 store collection = \collection@value,
77 store idno = \idno@value,
78 store msName = \msName@value,
79 store origDate = \origDate@value
80 }
```
## <span id="page-25-6"></span>\DeclareWitness \DeclareWitness is a preamble-only command. It takes three mandatory arguments and one optional argument. It is meant to collect data related to witnesses to be used in the edition text. Data are stored in Lua tables and are used to encode the <listWit> part of the TEI header as well as the Conspectus Siglorum in the edition in print.

```
81 \NewDocumentCommand{\DeclareWitness}{m m m O{}}{%
82 \bgroup
83 \ekvset{ekd@witness}{#4}
84 \luadirect{ekdosis.newwitness(
85 \luastringN{#1},
86 \luastringN{#2},
87 \luastringN{#3},
88 \luastring0{\settlement@value},
89 \luastringO{\institution@value},
90 \luastringO{\repository@value},
91 \luastringO{\collection@value},
92 \luastringO{\idno@value},
93 \luastringO{\msName@value},
94 \luastringO{\origDate@value})}
95 \egroup
96 }
97 \@onlypreamble\DeclareWitness
```
<span id="page-25-23"></span><span id="page-25-21"></span><span id="page-25-17"></span><span id="page-25-5"></span><span id="page-25-4"></span><span id="page-25-0"></span>\DeclareHand As \DeclareWitness, \DeclareHand is a preamble-only command meant to collect data and store them in Lua tables. It takes three mandatory arguments and one optional

argument. The second argument is used to connect the hand to a declared witness it is related to. Then the table in which this witness is recorded can be fed with new data.

```
98 \NewDocumentCommand{\DeclareHand}{m m m +O{}}{
99 \luadirect{ekdosis.newhand(\luastringN{#1},
100 \luastringN{#2},
101 \luastringN{#3},
102 \luastringN{#4})}
103 }
104 \@onlypreamble\DeclareHand
```
<span id="page-26-3"></span>\DeclareScholar There is also a table in which are collected data related to scholars' names to be used in the apparatus criticus. \DeclareScholar is a preamble-only command and takes two mandatory arguments: a unique id and a shorthand to be used in the apparatus criticus which can be extracted from a bibliographic database.

```
105 \NewDocumentCommand{\DeclareScholar}{m m}{
106 \luadirect{ekdosis.newscholar(\luastringN{#1},
107 \luastringN{#2})}
108 }
109 \@onlypreamble\DeclareScholar
```
<span id="page-26-4"></span>\DeclareShorthand \DeclareShorthand is a preamble-only command that can be used to record manuscript families or any kind of shorthand to be used to refer to previously declared ids, for example the shorthand codd can be used to point to all declared witnesses. This command takes three mandatory arguments: a unique id, its rendition in print and a csv-list of previously declared ids.

```
110 \NewDocumentCommand{\DeclareShorthand}{m m m}{
111 \luadirect{ekdosis.newshorthand(\luastringN{#1},
112 \luastringN{#2},
113 \luastringN{#3})}
114 }
115 \@onlypreamble\DeclareShorthand
116 \NewDocumentCommand{\getsiglum}{m}{%
117 \luadirect{tex.sprint(ekdosis.getsiglum(\luastringN{#1}))}%
118 }
119 \NewDocumentCommand{\SigLine}{m}{%
120 \luadirect{tex.sprint(ekdosis.basic_cs(\luastringN{#1}))}
121 }
```
<span id="page-26-8"></span>**TEX** to **TEI** xml The following three commands can be used to instruct ekdosis how to convert unknown or unusual (LA)TRX commands into TEI xml equivalents.

<span id="page-26-9"></span>\TeXtoTEI \TeXtoTEI{h*csname*i}{h*TEI element*i}[h*TEI attribute(s)*i] takes two mandatory arguments and one optional argument, namely: the control sequence name to be converted, the TEI element it is to be converted into and any additional xml attributes to be appended to the opening TEI element:—

```
122 \NewDocumentCommand{\TeXtoTEI}{m m O{}}{%
123 \luadirect{ekdosis.newcmdtotag(\luastringN{#1},
124 \luastringN{#2},
125 \luastringN{#3})}
126 }
```

```
\EnvtoTEI\FI{*}{\env name}}{\TEI element}}[\TEI attribute(s))] instructs how to convert
\EnvtoTEI*
LATEX environments into TEI xml equivalents. It takes two mandatory arguments and one
```
optional argument, namely the name of the  $I\llap{ATF}X$  environment to be converted, the TEI element it is to be converted into and any additional attributes to be appended to the TEI opening element. \EnvtoTEI\* is restricted to TEI elements that must never appear within  $\langle p \rangle$  elements, such as  $\langle \text{div} \rangle$ ,  $\langle \text{lg} \rangle$  and the like.

```
127 \NewDocumentCommand{\EnvtoTEI}{s m m O{}}{%
128 \IfBooleanTF{#1}{%
129 \luadirect{ekdosis.newenvtotag(\luastringN{#2},
130 \luastringN{#3},
131 \luastringN{#4},
132 "yes")}
133 }{%
134 \luadirect{ekdosis.newenvtotag(\luastringN{#2},
135 \luastringN{#3},
136 \luastringN{#4})}
137 }
138 }
```
<span id="page-27-14"></span>\TeXtoTEIPatt Finally, the more flexible—and more delicate to handle—\TeXtoTEIPatt{h*TEX pattern*i} {h*TEI pattern*i} uses pattern matching to instruct ekdosis how to convert (LA)TEX commands into TEI equivalents.

```
139 \NewDocumentCommand{\TeXtoTEIPatt}{m m}{%
140 \luadirect{ekdosis.newpatttotag(\luastringN{#1}, \luastringN{#2})}
141 }
```
<span id="page-27-12"></span>\SetTEIFilename \SetTEIFilename{*\basename*}} is a preamble-only command. It is used to set the base name of the TEI xml output file, to which the suffix .xml is appended. By default, the base name is \jobname-tei:—

```
142 \NewDocumentCommand{\SetTEIFileName}{m}{
143 \luadirect{ekdosis.setteifilename(\luastringN{#1})}
144 }
145 \@onlypreamble\SetTEIFileName
```
<span id="page-27-13"></span>\SetxmlBibResource This is a preamble-only command. If a base name for a TEI xml compliant bibliographical database file is provided with \SetxmlBibResource{h*basename*i}, ekdosis will use insert formatted data in the back matter section of its own TEI xml output file, as <biblStruct> elements within a <listBibl> section.

```
146 \NewDocumentCommand{\SetxmlBibResource}{m}{
147 \luadirect{ekdosis.setxmlbibresource(\luastringN{#1})}
148 }
149 \@onlypreamble\SetxmlBibResource
```
<span id="page-27-1"></span>**Multi-layer apparatuses** ekdosis must know is an entry is to be processed in a single- or multiple-layer context:—

<span id="page-27-7"></span>150 \newif\*ifekd@mapps*

Now the key-value options can be defined:—

```
151 \ekvdefinekeys{ekd@newapp}{
152 choice direction = {LR = \def\direction@val{LR},
153 RL = \det\{directionQual{RL}\},154 unknown-choice direction = \PackageError{ekdosis}{unknown
155 direction=#1}{`direction' must be either `LR' or `RL'.},
156 store rule = \rule{0pt}{2.2ex} \rule@val,
157 store delim = \delta.
158 store sep = \sep@val,
```

```
159 store bhook = \bmod store bhook.
160 store ehook = \ehookgval,
161 initial direction = LR,
162 initial ehook = {\csname ekd@end@apparatus\endcsname}
163 }
```

```
\DeclareApparatus \DeclareApparatus{happaratus namei}[hoptionsi] is a preamble-only command. As a
                    mandatory argument, it takes the name of the new layer of notes to be inserted in the
                    apparatus block. Then, the following six key-value options can be used to lay out the
                    layer: direction=LR|RL, rule, delim (the delimiter between entries), sep (the separator
                    between lemma part and readings or notes), bhook (IATEX code inserted as the layer
                    begins), ehook (\text{LAT}<sub>E</sub>X code inserted as the layer ends):—
```

```
164 \NewDocumentCommand{\DeclareApparatus}{m O{}}{
165 \newbool{subsq@unit@#1}
166 \booltrue{subsq@unit@#1}
167 \unless\ifekd@mapps\global\ekd@mappstrue\fi
168 \bgroup
169 \ekvset{ekd@newapp}{#2}
170 \luadirect{ekdosis.newapparatus(
171 \luastringN{#1},
172 \luastring{\direction@val},
173 \luastringO{\rule@val},
174 \luastringO{\delim@val},
175 \luastringO{\sep@val},
176 \luastringO{\bhook@val},
177 \luastringO{\ehook@val}
178 )}
179 \egroup
180 }
181 \@onlypreamble\DeclareApparatus
```
<span id="page-28-26"></span><span id="page-28-12"></span><span id="page-28-9"></span><span id="page-28-3"></span><span id="page-28-1"></span>Apparatus-related settings and functions. Some booleans to check if an apparatus should be inserted and what is the current environment.

```
182 \newbool{do@app}
183 \newif\ifekd@state
184 \newif\ifekd@isinapp
185 \newif\ifekd@isinlem
```
<span id="page-28-17"></span>The next boolean is shared with arabluatex. \LRnum is used internally to ensure that numerals referring to line spans are displayed in the right order.

```
186 \providebool{al@rlmode}
187 \@ifpackageloaded{arabluatex}{}{%
188 \def\setRL{\booltrue{al@rlmode}\pardir TRT\textdir TRT}
189 \def\setLR{\boolfalse{al@rlmode}\pardir TLT \textdir TLT}
190 }
191 \protected\def\LRnum#1{\bgroup\textdir TLT#1\egroup}
```
<span id="page-28-20"></span>Set counter referring to line numbers and make it global.

```
192 \newcounter{ekd@lab}
193 \globalcounter{ekd@lab}
```
This command inserts words in the apparatus criticus without checking if both ekd@isinapp and ekd@state are set to true.

```
194 \NewDocumentCommand{\unconditional@appin}{o m}{%
```

```
195 \IfNoValueTF{#1}
```

```
196 {\luadirect{ekdosis.appin(\luastringO{#2})}}
```

```
197 {\luadirect{ekdosis.appin(\luastringO{#2}, \luastringO{#1})}}%
198 }
```
<span id="page-29-11"></span> $\blacksquare$ \blfootnote $\{footnote\}$  is used internally to insert the apparatus in the footnote block should the global optional argument layout be set to footins. Therefore, it is not documented.

```
199 % \def\blfootnote{\gdef\@thefnmark{\relax}\@footnotetext}
200 \def\blfootnote{\gdef\@thefnmark{}\@blfootnotetext}
201 \long\def\@blfootnotetext#1{\insert\footins{%
202 \reset@font\footnotesize
203 \interlinepenalty\interfootnotelinepenalty
204 \splittopskip\footnotesep
205 \splitmaxdepth \dp\strutbox \floatingpenalty \@MM
206 \hsize\columnwidth \@parboxrestore
207 \protected@edef\@currentlabel{%
208 \csname p@footnote\endcsname\@thefnmark
209 \frac{1}{6}210 \color@begingroup
211 \@makeblfntext{%
212 \rule\z@\footnotesep\ignorespaces#1\@finalstrut\strutbox}%
213 \color@endgroup}}%
214 \newcommand\@makeblfntext[1]{%
215 \parindent 1em%
216 \noindent
217 \hb@xt@0em{\hss\@makefnmark}#1}
```
<span id="page-29-27"></span><span id="page-29-26"></span><span id="page-29-25"></span><span id="page-29-24"></span><span id="page-29-22"></span><span id="page-29-19"></span><span id="page-29-18"></span><span id="page-29-13"></span><span id="page-29-12"></span><span id="page-29-8"></span><span id="page-29-7"></span><span id="page-29-6"></span><span id="page-29-4"></span>**Single-layer apparatus** The following commands are for general settings. All of them can be used in the preamble or at any point of the document:—

```
\SetLTRapp
       \SetRTLapp
                   \SetLTRapp and \SetRTLapp are two argument-less commands to set the direction of
                   single-layer apparatus criticus, either LTR or RTL:—
                   218 \newif\ifrtl@app
                   219 \NewDocumentCommand{\SetRTLapp}{}{\rtl@apptrue}
                   220 \NewDocumentCommand{\SetLTRapp}{}{\rtl@appfalse}
    \SetSeparator \SetSeparator{hseparatori} allows to change the separator between lemma texts and
                   variant readings, which is by default a closing square bracket followed by a space (1_1):
                   221 \edef\ekdsep{] }
                   222 \NewDocumentCommand{\SetSeparator}{m}{\edef\ekdsep{#1}}
 \SetEndApparatus \SetEndApparatus{hcharactersi} can be used to append characters at the end of the
                   apparatus block—such as a full stop, as it is customary in some editions. By default,
                   nothing is appended:—
                   223 \edef\ekd@end@apparatus{}
                   224 \NewDocumentCommand{\SetEndApparatus}{m}{\edef\ekd@end@apparatus{#1}}
\SetUnitDelimiter \SetUnitDelimiter{hdelimiteri} can be used to set the delimiter between entries
                   in the apparatus criticus. By default, there is no delimiter except a simple space.
                   \SetUnitDelimiter can be used to insert a broad space (with \hskip for instance, as in
                   the OCT series) or the divider-sign (‖, as in the Budé series):—
                   225 \def\ekd@unit@delim{}
```

```
226 \NewDocumentCommand{\SetUnitDelimiter}{m}{\def\ekd@unit@delim{#1}}
```
<span id="page-30-11"></span><span id="page-30-10"></span>\footnoteruletrue \footnoterulefalse As ekdosis takes care of drawing a rule separating the main text from the apparatus block as well as layers of notes from each other inside this block, it may not be desirable to have the standard  $\text{LATE}$ <sup>x</sup> "footnoterule" printed on every page of the edition text. \footnoterulefalse removes it while \footnoteruletrue leaves it untouched. The latter is set by default.

```
227 \def\ekd@default@rule{\rule{2truein}{0.5pt}}
228 \newif\iffootnoterule
229 \footnoteruletrue
230 \let\dflt@footnoterule\footnoterule
231 \let\dflt@pcol@footnoterule\pcol@footnoterule
232 \renewcommand\footnoterule{%
233 \iffootnoterule
234 \dflt@footnoterule%
235 \fi
236 }
237 \renewcommand\pcol@footnoterule{%
238 \iffootnoterule
239 \dflt@pcol@footnoterule%
240 \fi
241 }
```
<span id="page-30-26"></span><span id="page-30-25"></span><span id="page-30-16"></span><span id="page-30-6"></span>\SetDefaultRule By default, ekdosis draws separating rules the definition of which is \rule{2truein}{0.5pt}. This can be changed in the preamble or at any point of the document with  $\Set{\mathcal{h}$ *rule definition*}}. Leaving this argument empty as in **\SetDefaultRule{}** removes the rule.

```
242 \NewDocumentCommand{\SetDefaultRule}{m}{%
243 \def\@tempa{#1}
244 \ifx\@tempa\empty\def\ekd@default@rule{\mbox{}}%
245 \else%
246 \def\ekd@default@rule{#1}%
247 \{f_i\}
```
<span id="page-30-20"></span><span id="page-30-8"></span>\NLS \NLS is adapted from a snippet written by Heiko Oberdiek. It is used by ekdosis internally to prevent page breaks between separating rules and subsequent notes. Therefore, it is not documented.

```
248 \newcommand*{\NLS}{%
249 \par%
250 \nobreak%
251 \vspace{-\parskip}%
252 \noindent%
253 \ignorespaces}
```
<span id="page-30-22"></span><span id="page-30-19"></span>This boolean is used to test if a given entry is to be preceded by a numeral referring to the line of the edition text.

```
254 \newif\ifsubsq@unit
255 \subsq@unittrue
```
\add@@apparatus inserts the apparatus block on a given page either in the footnote floating block or in a float of its own, depending on the value set in the layout global option.

```
256 \def\add@@apparatus{%
257 \if@pkg@parnotes\parnotes\else\fi%
258 \if@pkg@footins%
259 \bgroup%
260 \ifrtl@app\setRL\else\setLR\fi%
```

```
261 \blfootnote{%
262 \if@pkg@parnotes%
263 \if@parnotesroman%
264 \renewcommand*{\theparnotemark}{\roman{parnotemark}}\else\fi%
265 \parnoteclear\else\fi%
266 \footnotesize\apparatus\unless\ifekd@mapps\ekd@end@apparatus\fi%
267 \if@pkg@parnotes\parnotes\parnotereset\else\fi%
268 \frac{1}{6}269 \egroup%
270 \fi%
271 \if@pkg@float%
272 \keyparbox[!b]{}{\ifrtl@app\setRL\else\setLR\fi%
273 \if@pkg@parnotes%
274 \if@parnotesroman%
275 \renewcommand*{\theparnotemark}{\roman{parnotemark}}\else\fi%
276 \parnoteclear\else\fi%
277 \ekd@appfontsize\apparatus\unless\ifekd@mapps\ekd@end@apparatus\fi%
278 \if@pkg@parnotes\parnotes\parnotereset\else\fi%
279 }%
280 \fi%
281 }
```
<span id="page-31-26"></span><span id="page-31-24"></span><span id="page-31-22"></span><span id="page-31-17"></span><span id="page-31-16"></span><span id="page-31-12"></span><span id="page-31-3"></span>Before inserting any new entry, \add@apparatus is called \test@apparatus to decide whether a new apparatus block must be created on a given page.

```
282 \def\add@apparatus{%
283 \test@apparatus%
284 \ifbool{do@app}{\subsq@unitfalse\add@@apparatus}{}%
285 }
```
\append@app inserts a bare (sub)entry in the apparatus...

```
286 \NewDocumentCommand{\append@app}{o +m}{%
287 \ifekd@isinapp%
288 \ifekd@state%
289 \IfNoValueTF{#1}%
290 {\luadirect{ekdosis.appin(\luastringO{#2})}}%
291 {\luadirect{ekdosis.appin(\luastringO{#2}, \luastringO{#1})}}%
292 \overline{\text{ifi}}293 \fi}
```
while \append@ln@app inserts a (sub)entry possibly preceded by a line number.

```
294 \NewDocumentCommand{\append@ln@app}{o +m}{%
295 \IfNoValueTF{#1}
296 {\luadirect{tex.sprint(ekdosis.mdvappend(\luastringO{#2}))}}
297 {\luadirect{tex.sprint(ekdosis.mdvappend(\luastringO{#2},
298 \luastring0{#1}))}}}
```
<span id="page-31-8"></span>\EkdosisDefaultApparatus By default, ekdosis defines one layer of critical notes which is called default. This name can be changed at any point of the document with **\EkdosisDefaultApparatus{** $\langle \text{name} \rangle$ }.

```
299 \ekvdefinekeys{appnote}{
300 store type = \ekdan@type,
301 initial type = default
302 }
303 \NewDocumentCommand{\EkdosisDefaultApparatus}{m}{%
304 \ekvset{appnote}{type=#1}}
```
<span id="page-32-1"></span>\app \app[type= $\langle type \rangle$ ]{\apparatus entries}} takes one mandatory argument and accepts one optional argument. type= refers to the layer the note must go into and  $\langle apparatus \ entries \rangle$ contains command used to insert the entries, either **\lem, \rdg** or **\note** $*$ :

```
305 \NewDocumentCommand{\app}{O{} > { \TrimSpaces } +m}{%
306 \begingroup
```

```
307 \ekvset{appnote}{#1}%
```

```
308 \ekd@isinapptrue%
```

```
309 \stepcounter{ekd@lab}%
```

```
310 \zlabel{ekd:\theekd@lab}%
```

```
311 \luadirect{ekdosis.storeabspg(
312 \luastring{\zref@extract{ekd:\theekd@lab}{abspage}})}%
```

```
313 \ifekd@state\add@apparatus\fi%
```

```
314 \luadirect{tex.sprint(ekdosis.removesp(\luastringN{#2}))}%
```

```
315 \ekd@isinappfalse%
```

```
316 \endgroup}
```
\current@ref@arg is used outside \app by \note. It takes two mandatory arguments: the beginning line label and the ending line label—which are manually inserted—and returns the formatted reference to be inserted in the apparatus criticus.

```
317 \def\current@ref@arg#1#2{{%\textdir TLT%
318 \unexpanded\expandafter{\ekd@refnumstyle}%
319 \ifnum%
320 \getpagerefnumber{#1}
321 =
322 \getpagerefnumber{#2}
323 \iintnum%
324 \getrefnumber{#1}
325 =326 \getrefnumber{#2}
327 %
328 \ifekd@mapps%
329 \ifbool{subsq@unit@\ekdan@type}{%
330 \ifnum%
331 \getrefnumber{#1}
332 =
333 \getrefnumber{\luadirect{tex.sprint(ekdosis.getprevnotelab())}}
334 \else
335 \LRnum{\getrefnumber{#1}}% issue the no
336 \fi%
337 }%
338 {\LRnum{\getrefnumber{#1}}}% issue the no
339 \else
340 \ifsubsq@unit%
341 %
342 \ifnum%
343 \getrefnumber{#1}
344345 \getrefnumber{\luadirect{tex.sprint(ekdosis.getprevnotelab())}}
346 \else
347 \LRnum{\getrefnumber{#1}}% issue the no
348 \fi
349 %
350 \else
351 \LRnum{\getrefnumber{#1}}% issue the no
352 \fi
```

```
353 \fi
354 %
355 \else
356 \LRnum{\getrefnumber{#1}}--%
357 \LRnum{\getrefnumber{#2}}% issue the nos
358 \frac{1258}{120}359 \else
360 \LRnum{\getrefnumber{#1}}--%
361 \LRnum{\getpagerefnumber{#2}}.%
362 \LRnum{\getrefnumber{#2}}% issue pg and ln nos
363 \frac{12}{1}364 }\unexpanded\expandafter{\ekd@postrefnum}%
365 }
```
<span id="page-33-10"></span><span id="page-33-9"></span><span id="page-33-4"></span><span id="page-33-1"></span>\current@ref is pretty much the same as \current@reg@arg, but takes no argument. It is used by commands such as \lem when references to page and line numbers can be returned by Lua.

```
366 \def\current@ref{{%\textdir TLT%
```

```
367 \unexpanded\expandafter{\ekd@refnumstyle}%
368 \ifnum%
369 \getpagerefnumber{\luadirect{tex.sprint(ekdosis.getlnlab())}-b}
370 =
371 \getpagerefnumber{\luadirect{tex.sprint(ekdosis.getlnlab())}-e}
372 \ifnum%
373 \getrefnumber{\luadirect{tex.sprint(ekdosis.getlnlab())}-b}
374 =
375 \getrefnumber{\luadirect{tex.sprint(ekdosis.getlnlab())}-e}
376 %
377 \ifekd@mapps%
378 \ifbool{subsq@unit@\ekdan@type}{%
379 \ifnum%
380 \getrefnumber{\luadirect{tex.sprint(ekdosis.getlnlab())}-b}
381382 \getrefnumber{\luadirect{tex.sprint(ekdosis.getprevlnlab())}-b}
383 \else
384 \LRnum{\getrefnumber{\luadirect{tex.sprint(ekdosis.getlnlab())}-b}}% issue the no
385 \overline{\text{f}i\text{}}386 }{\LRnum{\getrefnumber{\luadirect{tex.sprint(ekdosis.getlnlab())}-b}}}% issue the no
387 \else
388 \ifsubsq@unit%
389 %
390 \ifnum%
391 \getrefnumber{\luadirect{tex.sprint(ekdosis.getlnlab())}-b}
392 =393 \getrefnumber{\luadirect{tex.sprint(ekdosis.getprevlnlab())}-b}
394 \else
395 \LRnum{\getrefnumber{\luadirect{tex.sprint(ekdosis.getlnlab())}-b}}% issue the no
396 \fi
397 %
398 \else
399 \LRnum{\getrefnumber{\luadirect{tex.sprint(ekdosis.getlnlab())}-b}}% issue the no
400 \fi
401 \fi
402 %
403 \else
404 \LRnum{\getrefnumber{\luadirect{tex.sprint(ekdosis.getlnlab())}-b}}--%
```

```
405 \LRnum{\getrefnumber{\luadirect{tex.sprint(ekdosis.getlnlab())}-e}}% issue the nos
406 \fi%
407 \else
408 \LRnum{\getrefnumber{\luadirect{tex.sprint(ekdosis.getlnlab())}-b}}--%
409 \LRnum{\getpagerefnumber{\luadirect{tex.sprint(ekdosis.getlnlab())}-e}}.%
410 \LRnum{\getrefnumber{\luadirect{tex.sprint(ekdosis.getlnlab())}-e}}% issue pg and ln nos
411 \overrightarrow{12}412 }\unexpanded\expandafter{\ekd@postrefnum}%
413 }
```
<span id="page-34-29"></span><span id="page-34-3"></span>Define keys to be used by the optional arguments of  $\lem$  and  $\rag$ :

```
414 \ekvdefinekeys{lem}{
415 code wit = \def\ekdlr@wit{#1},
416 code alt = \det\delta\left\{+1\right\},
417 code pre = \def\ekdlr@pre{#1},
418 code post = \def\ekdlr@post{#1},
419 code prewit = \def\ekdlr@prewit{#1},
420 code postwit = \def\ekdlr@postwit{#1},
421 store type = \ekdlr@type,
422 store sep = \ekdl@sep,
423 bool nolem = \ifekdl@nolem,
424 bool nosep = \ifekdl@nosep,
425 initial sep = \ekdsep
426 }
427 \ekvdefinekeys{rdg}{
428 code wit = \def\ekdlr@wit{#1},
429 code alt = \det\left\{\frac{t+1}{1},\right\}430 code pre = \def\ekdlr@pre{#1},
431 code post = \def\ekdlr@post{#1},
432 code prewit = \def\ekdlr@prewit{#1},
433 code postwit = \def\ekdlr@postwit{#1},
434 store type = \ekdlr@type,
435 bool nordg = \ifekdr@nordg
436 }
```
<span id="page-34-37"></span><span id="page-34-35"></span><span id="page-34-24"></span><span id="page-34-21"></span><span id="page-34-19"></span><span id="page-34-17"></span><span id="page-34-15"></span><span id="page-34-13"></span><span id="page-34-11"></span><span id="page-34-9"></span>\lem \lem[h*options*i]{h*lemma text*i} inserts h*lemma text*i both in the edition text and in the apparatus criticus by default, preceded by the reference to the line number or a space if it is the same number as the one of the previous entry. This command accepts the optional key-value arguments just defined above.

```
437 \NewDocumentCommand{\lem}{O{} m}{%
438 \ekd@isinlemtrue%
439 \luadirect{ekdosis.dolnlab(\luastringN{#2})}%
440 \bgroup%
441 \ekvset{lem}{#1}%
442 \ifekd@mapps%
443 \ifnum%
444 \luadirect{tex.sprint(ekdosis.get_bagunits(\luastringO{\ekdan@type}))}
445 = 1446 \boolfalse{subsq@unit@\ekdan@type}%
447 \fi%
448 \luadirect{ekdosis.increment_bagunits(\luastringO{\ekdan@type})}%
449 \def\ekd@munit@delim{%
450 \luadirect{tex.sprint(ekdosis.getappdelim(\luastringO{\ekdan@type}))}}%
451 \fi%
452 \ifekdl@nolem\edef\lem@app{%
453 % \hskip .75em
```

```
35
```

```
454 \ifekd@mapps
455 \ifbool{subsq@unit@\ekdan@type}%
456 {\ekd@munit@delim}{}%
457 \else%
458 \ifsubsq@unit\unexpanded\expandafter{\ekd@unit@delim}\fi%
459 \fi%
460 \current@ref}%\hskip .25em}%
461 \else%
462 \ifbool{al@rlmode}{%
463 \edef\lem@app{%
464 % \hskip .75em
465 \ifekd@mapps
466 \ifbool{subsq@unit@\ekdan@type}%
467 {\ekd@munit@delim}{}%
468 \else%
469 \ifsubsq@unit\unexpanded\expandafter{\ekd@unit@delim}\fi%
470 \quad \text{ifi%}471 \current@ref%\hskip .25em
472 \ifdefined\ekdlr@alt%
473 \ifdefined\ekdlr@post%
474 \space\unexpanded\expandafter{\ekdlr@post}\space\else\fi
475 {\textdir TRT\unexpanded\expandafter{\ekdlr@alt}}%
476 \ifdefined\ekdlr@pre%
477 \space\unexpanded\expandafter{\ekdlr@pre}\space\else\fi
478 \else
479 \ifdefined\ekdlr@post%
480 \space\unexpanded\expandafter{\ekdlr@post}\space\else\fi
481 {\textdir TRT\unexpanded{#2}}%
482 \ifdefined\ekdlr@pre%
483 \space\unexpanded\expandafter{\ekdlr@pre}\space\else\fi
484 \fi
485 \ifdefined\ekdlr@postwit%
486 \space\unexpanded\expandafter{\ekdlr@postwit}\else\fi
487 \ifdefined\ekdlr@wit\space\getsiglum{\ekdlr@wit}\else\fi
488 \ifdefined\ekdlr@prewit%
489 \space\unexpanded\expandafter{\ekdlr@prewit}\space\else\fi
490 \ifekdl@nosep\else\unexpanded\expandafter{\ekdl@sep}\fi
491 }%
492 \frac{\cancel{0}^2}{\cancel{0}^2}493 {%
494 \edef\lem@app{%
495 % \hskip .75em
496 \ifekd@mapps
497 \ifbool{subsq@unit@\ekdan@type}%
498 {\ekd@munit@delim}{}%
499 \else%
500 \ifsubsq@unit\unexpanded\expandafter{\ekd@unit@delim}\fi%
501 \quad \text{ifi%}502 \current@ref%\hskip .25em
503 \ifdefined\ekdlr@alt%
504 \ifdefined\ekdlr@pre%
505 \space\unexpanded\expandafter{\ekdlr@pre}\space\else\fi
506 \ltx@ifpackageloaded{babel}%
507 {\noexpand\selectlanguage{\languagename}%
508 \unexpanded\expandafter{\ekdlr@alt}}%
```

```
509 {\unexpanded\expandafter{\ekdlr@alt}}%
510 \ifdefined\ekdlr@post%
511 \space\unexpanded\expandafter{\ekdlr@post}\space\else\fi
512 \else
513 \ifdefined\ekdlr@pre%
514 \space\unexpanded\expandafter{\ekdlr@pre}\space\else\fi
515 \ltx@ifpackageloaded{babel}%
516 {\noexpand\selectlanguage{\languagename}\unexpanded{#2}}{%
517 \unexpanded{#2}}%
518 \ifdefined\ekdlr@post%
519 \space\unexpanded\expandafter{\ekdlr@post}\space\else\fi
520 \fi
521 \ifdefined\ekdlr@prewit%
522 \space\unexpanded\expandafter{\ekdlr@prewit}\space\else\fi
523 \ifdefined\ekdlr@wit\space\getsiglum{\ekdlr@wit}\else\fi
524 \ifdefined\ekdlr@postwit%
525 \space\unexpanded\expandafter{\ekdlr@postwit}\else\fi
526 \ifekdl@nosep\else\unexpanded\expandafter{\ekdl@sep}\fi
527 }%
528 }%
529 \fi%
530 \ifekd@mapps%
531 \append@ln@app[\ekdan@type]{\lem@app}%
532 \else%
533 \append@ln@app{\lem@app}%
534 \text{Li}\%535 \egroup%
536 \ekd@isinlemfalse%
537 \subsq@unittrue%
538 }
```
<span id="page-36-35"></span><span id="page-36-33"></span><span id="page-36-27"></span><span id="page-36-17"></span><span id="page-36-6"></span><span id="page-36-5"></span><span id="page-36-4"></span><span id="page-36-3"></span> $\frac{\tag{100}{{variant reading}}}{\text{regular}$  inserts  $\langle variant\ reading\rangle$  in the second part of the entry, after the lemma text and the separator, in the apparatus criticus. This command accepts the optional key-value arguments defined above.

```
539 \NewDocumentCommand{\rdg}{O{} m}{%
540 \bgroup%
541 \ekvset{rdg}{#1}%
542 % \ifekdr@nordg\append@app{}\else% do we need \append@app{} here? If
543 % % so, keep in mind \ifekd@mapps,
544 % like so:
545 \ifekdr@nordg%
546 \ifekd@mapps%
547 \append@app[\ekdan@type]{}%
548 \else%
549 \append@app{}%
550 \fi%
551 \else%
552 \ifbool{al@rlmode}{%
553 \edef\rdg@app{%
554 \ifdefined\ekdlr@alt%
555 \ifdefined\ekdlr@post%
556 \space\unexpanded\expandafter{\ekdlr@post}\space\else\fi
557 {\textdir TRT\unexpanded\expandafter{\ekdlr@alt}}%
558 \ifdefined\ekdlr@pre%
559 \space\unexpanded\expandafter{\ekdlr@pre}\space\else\fi
```

```
560 \else
561 \ifdefined\ekdlr@post%
562 \space\unexpanded\expandafter{\ekdlr@post}\space\else\fi
563 {\textdir TRT\unexpanded{#2}}%
564 \ifdefined\ekdlr@pre%
565 \space\unexpanded\expandafter{\ekdlr@pre}\space\else\fi
566 \fi
567 \ifdefined\ekdlr@postwit%
568 \space\unexpanded\expandafter{\ekdlr@postwit}\else\fi
569 \ifdefined\ekdlr@wit\space\getsiglum{\ekdlr@wit}\else\fi
570 \ifdefined\ekdlr@prewit%
571 \space\unexpanded\expandafter{\ekdlr@prewit}\space\else\fi
572 }%
573 }%
574 \frac{9}{6}575 \edef\rdg@app{%
576 \ifdefined\ekdlr@alt%
577 \ifdefined\ekdlr@pre%
578 \space\unexpanded\expandafter{\ekdlr@pre}\space\else\fi
579 \ltx@ifpackageloaded{babel}%
580 {\noexpand\selectlanguage{\languagename}%
581 \unexpanded\expandafter{\ekdlr@alt}}%
582 {\unexpanded\expandafter{\ekdlr@alt}}%
583 \ifdefined\ekdlr@post%
584 \space\unexpanded\expandafter{\ekdlr@post}\space\else\fi
585 \else
586 \ifdefined\ekdlr@pre%
587 \space\unexpanded\expandafter{\ekdlr@pre}\space\else\fi
588 \ltx@ifpackageloaded{babel}%
589 {\noexpand\selectlanguage{\languagename}\unexpanded{#2}}{%
590 \unexpanded{#2}}%
591 \ifdefined\ekdlr@post%
592 \space\unexpanded\expandafter{\ekdlr@post}\space\else\fi
593 \fi
594 \ifdefined\ekdlr@prewit%
595 \space\unexpanded\expandafter{\ekdlr@prewit}\space\else\fi
596 \ifdefined\ekdlr@wit\space\getsiglum{\ekdlr@wit}\else\fi
597 \ifdefined\ekdlr@postwit%
598 \space\unexpanded\expandafter{\ekdlr@postwit}\else\fi
599 }%
600 }%
601 \ifekd@mapps%
602 \append@app[\ekdan@type]{\rdg@app}%
603 \else%
604 \append@app{\rdg@app}%
605 \overline{\text{f}i\text{}}606 \fi%
607 \egroup%
608 }
```
<span id="page-37-35"></span><span id="page-37-33"></span><span id="page-37-31"></span><span id="page-37-27"></span><span id="page-37-25"></span><span id="page-37-24"></span><span id="page-37-21"></span><span id="page-37-20"></span><span id="page-37-15"></span><span id="page-37-14"></span><span id="page-37-11"></span><span id="page-37-10"></span><span id="page-37-1"></span><span id="page-37-0"></span>Define keys to be used by the optional argument of \note when this command is found outside \app:—

```
609 \ekvdefinekeys{note}{
610 store type = \ekdan@type,
611 store lem = \ekdn@lem,
612 code labelb = \def\ekdn@labelb{#1},
```

```
613 code labele = \def\ekdn@labele{#1},
614 store sep = \ekdn@sep,
615 initial type = default,
616 initial sep = \ekdsep617 }
```
<span id="page-38-21"></span>\note@noapp is used internally when a \note command is found outside \app. This command is mostly used to insert short comments or references to texts quoted or cited in the edition text to go into additional layers of the apparatus criticus, e.g. the *apparatus testium*. It accepts the optional key-value arguments just defined above. It must be noted that labelb must be specified; otherwise ekdosis will issue an error message.

```
618 \NewDocumentCommand{\note@noapp}{O{} +m}{%
619 \bgroup%
620 \ekvset{note}{#1}%
621 \stepcounter{ekd@lab}%
622 \zlabel{ekd:\theekd@lab}%
623 \luadirect{ekdosis.storeabspg(
624 \luastring{\zref@extract{ekd:\theekd@lab}{abspage}})}%
625 \ifekd@state\add@apparatus\fi%
626 \ifekd@mapps%
627 \ifnum%
628 \luadirect{tex.sprint(ekdosis.get_bagunits(\luastringO{\ekdan@type}))}
629 = 1630 \boolfalse{subsq@unit@\ekdan@type}%
631 \overrightarrow{fi}632 \luadirect{ekdosis.increment_bagunits(\luastringO{\ekdan@type})}%
633 \def\ekd@munit@delim{%
634 \luadirect{tex.sprint(ekdosis.getappdelim(\luastringO{\ekdan@type}))}}%
635 \fi%
636 \ifdefined\ekdn@labelb%
637 \luadirect{tex.sprint(ekdosis.setnotelab(\luastringO{\ekdn@labelb}))}%
638 \ifdefined\ekdn@labele\else\def\ekdn@labele{\ekdn@labelb}\fi%
639 \else\PackageError{ekdosis}{missing labelb}{`labelb' must be
640 set. \frac{1}{1\%}641 \ifbool{al@rlmode}%
642 {\edef\note@contents{%
643 % \hskip .75em
644 \ifekd@mapps
645 \ifbool{subsq@unit@\ekdan@type}%
646 {\ekd@munit@delim}{}%
647 \text{else} \text{\textdegree}648 \ifsubsq@unit\unexpanded\expandafter{\ekd@unit@delim}\fi%
649 \fi%
650 \current@ref@arg{\ekdn@labelb}{\ekdn@labele}%\hskip .25em
651 \ifdefined\ekdn@lem%
652 {\textdir TRT\unexpanded\expandafter{\ekdn@lem}}%
653 \unexpanded\expandafter{\ekdn@sep}\else\fi%
654 {\textdir TRT\unexpanded{#2}}}}%
655 {\edef\note@contents{%
656 % \hskip .75em
657 \ifekd@mapps
658 \ifbool{subsq@unit@\ekdan@type}%
659 {\ekd@munit@delim}{}%
660 \text{else} \text{\textdegree}661 \ifsubsq@unit\unexpanded\expandafter{\ekd@unit@delim}\fi%
662 \fi%
```

```
663 \current@ref@arg{\ekdn@labelb}{\ekdn@labele}%\hskip .25em
664 \ifdefined\ekdn@lem
665 \ltx@ifpackageloaded{babel}%
666 {\noexpand\selectlanguage{\languagename}%
667 \unexpanded\expandafter{\ekdn@lem}}%
668 {\unexpanded\expandafter{\ekdn@lem}}%
669 \unexpanded\expandafter{\ekdn@sep}\else\fi%
670 \ltx@ifpackageloaded{babel}%
671 {\noexpand\selectlanguage{\languagename}\unexpanded{#2}}{%
672 \unexpanded\{\#2\}\}\673 \ifekd@mapps%
674 \unconditional@appin[\ekdan@type]{\note@contents}%
675 \else%
676 \unconditional@appin{\note@contents}%
677 \fi%
678 \luadirect{ekdosis.setprevnotelab(\luastringO{\ekdn@labelb})}%
679 \egroup%
680 \subsq@unittrue%
681 }
```
<span id="page-39-33"></span><span id="page-39-24"></span><span id="page-39-18"></span><span id="page-39-5"></span><span id="page-39-4"></span>Define keys to be used by the optional argument of \note when this command is found inside \app:—

```
682 \ekvdefinekeys{ekd@note}{
683 store pre = \preceq \pre@value,
684 store post = \post@value
685 }
```
The following three commands, \note@app, \ekd@note and \ekd@note@star are used internally when a \note command is found inside \app. These commands are used to insert short comments after the lemma text or after any variant reading in the apparatus criticus. \note@app and subsequently \ekd@note and \ekd@note@star accept the optional key-value arguments just defined above.

```
686 \NewDocumentCommand{\ekd@note}{O{} m}{%
687 \bgroup%
688 \ekvset{ekd@note}{#1}%
689 \edef\note@contents{%
690 \ekvifdefinedNoVal{note}{pre}{}{%
691 \unexpanded\expandafter{\pre@value}}%
692 \unexpanded{#2}%
693 \ekvifdefinedNoVal{note}{post}{}{%
694 \unexpanded\expandafter{\post@value}}%
695 }%
696 \append@app{\note@contents}%
697 \egroup%
698 }
699 \NewDocumentCommand{\ekd@note@star}{O{} m}{%
700 \if@pkg@parnotes
701 \bgroup%
702 \ekvset{ekd@note}{#1}%
703 \edef\note@contents{%
704 \ekvifdefinedNoVal{note}{pre}{}{%
705 \unexpanded\expandafter{\pre@value}}%
706 \unskip\noexpand\parnote{#2}%
707 \ekvifdefinedNoVal{note}{post}{}{%
708 \unexpanded\expandafter{\post@value}}%
709 }%
```

```
710 \append@app{\note@contents}%
711 \egroup%
712 \else
713 \append@app{\unskip\footnote{#2}}%
714 \fi%
715 }
716 \NewDocumentCommand{\note@app}{s O{} +m}{%
717 \ifbool{al@rlmode}{%
718 \IfBooleanTF{#1}{\ekd@note@star[#2]{%
719 {\textdir TRT#3}}}
720 {\ekd@note[#2]{{\textdir TRT#3}}}%
721 }{%
722 \IfBooleanTF{#1}{\ekd@note@star[#2]{#3}}
723 {\ekd@note[#2]{#3}}%
724 }%
725 }
```
<span id="page-40-22"></span><span id="page-40-17"></span><span id="page-40-6"></span><span id="page-40-4"></span><span id="page-40-3"></span>\note Finally, \note is a simple command designed to check whether \note itself is called inside or outside  $\$ pp. Then, unless it is found inside  $\lem$ , it calls  $\not\neq$  or the former case and \note@noapp in the latter case:—

```
726 \NewDocumentCommand{\note}{s O{} +m}{%
727 \ifekd@state%
728 \ifekd@isinapp%
729 \ifekd@isinlem%
730 \note@noapp[#2]{#3}%
731 \text{else\%}732 \IfBooleanTF{#1}{\note@app*[#2]{#3}}{\note@app[#2]{#3}}%
733 \overrightarrow{fi}734 \else%
735 \note@noapp[#2]{#3}%
736 \fi%
737 \fi%
738 }
```
<span id="page-40-20"></span>\apparatus is used internally by ekdosis to print the apparatus at the bottom of pages. Therefore, it is not documented, but this may change in the future for it will be possible to have apparatuses printed at other places.

```
739 \NewDocumentCommand{\apparatus}{}{%
740 \luadirect{tex.sprint(ekdosis.appout())}}
```
The following two commands call Lua functions to check whether an apparatus should be printed on a given page and to store the current column id.

```
741 \NewDocumentCommand{\test@apparatus}{}{%
742 \luadirect{tex.sprint(ekdosis.testapparatus())}}
743 \NewDocumentCommand{\ekd@storecol}{}{%
744 \luadirect{ekdosis.storecurcol(\luastring{\thecolumn})}%
745 }
Start and stop ekdosis:
746 \NewDocumentCommand{\EkdosisOn}{}{%
747 \ekd@statetrue}
748 \NewDocumentCommand{\EkdosisOff}{}{%
```
<span id="page-40-11"></span><span id="page-40-10"></span><span id="page-40-8"></span><span id="page-40-7"></span> \ekd@statefalse% }

Neutralize unwanted commands provided by lineno within the ekdosis environment:—

```
751 \def\ekd@setlineno{%
```

```
752 \let\setpagewiselinenumbers\relax%
```
- <span id="page-41-18"></span>\let\pagewiselinenumbers\relax%
- <span id="page-41-10"></span>\let\endpagewiselinenumbers\relax%
- <span id="page-41-19"></span>\let\runningpagewiselinenumbers\relax%

```
756 \let\realpagewiselinenumbers\relax%
```
<span id="page-41-5"></span>}

```
ekdosis Finally comes the ekdosis environment meant to receive the edition text equipped with an
          apparatus criticus. This environment collects its contents and delivers it to Lua functions if
          a TEI xml output file be desired.
```

```
758 \NewDocumentEnvironment{ekdosis}{+b}{%
759 \ekd@setlineno%
760 \runninglinenumbers
761 \EkdosisOn#1}{%
762 \EkdosisOff
763 \endrunninglinenumbers%
764 \iftei@export
765 \luadirect{ekdosis.exporttei(\luastringN{\par #1\par })}\fi}
```
<span id="page-41-24"></span><span id="page-41-15"></span><span id="page-41-11"></span>**Alignment** What follows isto arrange texts in parallel columns either on single pages or on facing pages.

Define keys to be used by the alignment environment:—

```
766 \newif\ifekd@pagelineation
767 \ekvdefinekeys{ekd@align}{
768 store tcols = \tcols@num,
769 store lcols = \lcols@num,
770 store texts = \text{exists},771 store apparatus = \apparatus@value,
772 bool paired = \ifekd@paired,
773 choice lineation = {page = \ekd@pagelineationtrue,
774 document = \ekd@pagelineationfalse},
775 unknown-choice lineation = \PackageError{ekdosis}{unknown
776 lineation=#1}{`lineation' must be either `page' or `document'.},
777 choice segmentation = {auto = \def\segmentation@val{auto},
778 noauto = \def\segmentation@val{noauto}},
779 unknown-choice segmentation = \PackageError{ekdosis}{unknown
780 segmentation=#1}{`segmentation' must be either `auto' or
781 `noauto'.},
782 bool flush = \ifmmode\big\vert\else\fi + \ifmmode\big\vert\else\fi + \ifmmode\big\vert\else\fi + \ifmmode\big\vert\else\fi + \ifmmode\big\vert\else\fi + \ifmmode\big\vert\else\fi + \fi + \ifmmode\big\vert\else\fi + \ifmmode\big\vert\else\fi + \ifmmode\big\vert\else\fi + \fi + \ifmmode\big\vert\else\fi + \ifmmode\big\vert\else\fi + \fi783 initial tcols = 2,
784 initial lcols = 1,
785 initial texts = edition;translation,
786 initial apparatus = edition,
787 default segmentation = auto
788 }
```
#### <span id="page-41-28"></span>\SetEkdosisAlignment \SetEkdosisAlignment{h*settings*i} can be used either in the preamble or at any point of the document to set or modify the keys-value settings just defined above.

```
789 \NewDocumentCommand{\SetEkdosisAlignment}{m}{
790 \ekvset{ekd@align}{#1}
791 }
```
Patch paracol to insert a hook in \pcol@nextpage. This hook is used to reset line numbers on new pages.

<span id="page-42-15"></span>\patchcmd{\pcol@nextpage}{%

\endgroup}{%

```
794 \ifekd@pagelineation\resetlinenumber\fi
```

```
795 \endgroup}{}{}
```
\EkdosisColStart and \EkdosisColStop initialize columns meant to receive edition texts. These commands are used internally by ekdosis.

```
796 \NewDocumentCommand{\EkdosisColStart}{}{%
797 \ekd@setlineno%
798 \runninglinenumbers
799 \ekd@storecol%
800 \stepcounter{ekd@lab}%
801 \zlabel{ekd:\theekd@lab}%
802 \luadirect{%
803 ekdosis.storeabspg(\luastring{\zref@extract{ekd:\theekd@lab}{abspage}},
804 "pg_i")}%
805 \ifekd@pagelineation
806 \luadirect{tex.sprint(ekdosis.checkresetlineno())}
807 \fi
808 }
809 \NewDocumentCommand{\EkdosisColStop}{}{%
810 \stepcounter{ekd@lab}%
811 \zlabel{ekd:\theekd@lab}%
812 \luadirect{%
813 ekdosis.storeabspg(\luastring{\zref@extract{ekd:\theekd@lab}{abspage}},
814 "pg_ii")}%
815 \endrunninglinenumbers%
816 }
```
<span id="page-42-24"></span><span id="page-42-23"></span><span id="page-42-19"></span><span id="page-42-7"></span><span id="page-42-5"></span><span id="page-42-0"></span>alignment \begin{alignment}[ $\{options\}$ ..\end{alignment} can be used as it is provided to typeset a standard critical edition text on the left-hand pages accompanied with a translation on the right-hand pages. To that effect, it provides by default two new environments, edition and translation, to be used to typeset both texts. (Either whole texts or texts entered by paragraphs alternately.) The optional argument of aligment accepts the exact same key-value options as \SetEkdosisAlignment described above. One may contrast these options with those accepted by \SetEkdosisAlignment as "local settings".

```
817 \NewDocumentEnvironment{alignment}{O{}}
818 {%
819 \ekvset{ekd@align}{#1}%
820 \luadirect{ekdosis.mkenvdata(
821 \luastring{\texts@value},
822 "texts"
823 )}
824 \ifekd@flushapp
825 \luadirect{ekdosis.newalignment("set")}
826 \fi
827 \luadirect{ekdosis.mkenvdata(
828 \luastring{\apparatus@value}, "apparatus"
829 )}
830 \setrunninglinenumbers
831 \luadirect{tex.sprint(ekdosis.mkenv())}
832 \ifekd@paired
833 \begin{paracol}[\lcols@num]{\tcols@num}
834 \else
835 \begin{paracol}[\lcols@num]*{\tcols@num}
```

```
836 \fi
837 }
838 {\end{paracol}
839 \iftei@export\luadirect{ekdosis.export_coldata_totei()}\fi
840 \ifekd@flushapp
841 \luadirect{ekdosis.newalignment("reset")}
842 \sqrt{f}843 \luadirect{ekdosis.flushenvdata()}
844 \luadirect{ekdosis.flushcolnums()}
845 }
```
**Divisions of the Body** ekdosis can convert \book, \part, \chapter, \section, \subsec tion and \subsubsection into corresponding TEI 'numbered' <div<sub>n</sub>> elements, where  $1 \leq n \leq 6$ .

<span id="page-43-9"></span>\MkBodyDivs \MkBodyDivs is used to let ekdosis know which sectional commands are actually being used in an edition text. This command takes six mandatory arguments. For example, if \section and \subsection are the only sectional commands being used, \MkBodyDivs{section}{subsection}{}{}{}{} will have \section and \subsection converted into <div1> and <div2> respectively.

```
846 \NewDocumentCommand{\MkBodyDivs}{mmmmmm}{
847 \luadirect{ekdosis.mkdivdepths(
848 \luastringN{#1}.
849 \luastringN{#2},
850 \luastringN{#3},
851 \luastringN{#4},
852 \luastringN{#5},
853 \luastringN{#6}
854 )
855 }
856 }
```
Divisions specific to ekdosis. Define keys to be used by \ekddiv:—

```
857 \ekvdefinekeys{ekd@div}{
858 code type = \det \typeQvalue{\#1},859 code n = \det\neq\text{#1},860 code head = \def\head@value{#1},
861 code barehead = \def\barehead@value{#1},
862 store depth = \depth = \@ph863 choice toc = {book = \def\toc@value{book},
864 part = \det\to\c\omega\,l\,u\,e\{\text{part}\},865 chapter = \def\toc@value{chapter},
866 section = \def\toc@value{section},
867 subsection = \def\toc@value{subsection},
868 subsubsection = \def\toc@value{subsubsection},
869 paragraph = \def\toc@value{paragraph},
870 subparagraph = \def\toc@value{subparagraph}},
871 unknown-choice toc = \Re\text{eError}{ekdosis}{unknown toc=#1}{`toc'
872 must be either `book', `part', `chapter', `section', `subsection',
873 \MessageBreak `subsubsection', `paragraph' or `subparagraph'.},
874 initial depth = 1
875 }
```
<span id="page-43-19"></span><span id="page-43-18"></span><span id="page-43-17"></span><span id="page-43-11"></span><span id="page-43-8"></span><span id="page-43-2"></span>\ekdfmtdiv \ekdfmtdiv{h*n*i}{h*code before*i}{h*code after*i} is used to lay out the heading of the title. It takes three mandatory arguments: *n*, namely the number referring to the particular

depth of the division, and then some  $LPT$ <sub>E</sub>X formatting commands to go before and after the heading itself:—

```
876 \NewDocumentCommand{\ekdfmtdiv}{m m m}{
877 \luadirect{ekdosis.fmtdiv(\luastring{#1},
878 \luastringN{#2},
879 \luastringN{#3})}
880 }
```
\ekd@getfmtdiv gets the formatting commands that have been stored by \ekdfmtdiv.

```
881 \NewDocumentCommand{\ekd@getfmtdiv}{m m}{%
882 \luadirect{tex.sprint(ekdosis.getfmtdiv(\luastringO{#1},
883 \luastringN{#2}))}%
884 }
```
<span id="page-44-6"></span>\ekddiv \ekddiv{h*key-value arguments*i} is the standard command provided by ekdosis to meet the requirements of classical and literary texts the divisions of which depend on many different received traditions. It takes one optional argument in which the key-value arguments defined above are accepted, and converts the divisions into TEI 'un-numbered' <div> elements.

```
885 \NewDocumentCommand{\ekddiv}{m}{
886 \begingroup
887 \ekvset{ekd@div}{#1}%
888 \ifdefined\head@value
889 \bgroup
890 \ekd@getfmtdiv{\depth@value}{b}%
891 \head@value
892 \ekd@getfmtdiv{\depth@value}{e}%
893 \egroup
894 \ifdefined\toc@value
895 \ltx@ifpackageloaded{hyperref}{\phantomsection}{}%
896 \ifdefined\barehead@value
897 \addcontentsline{toc}{\toc@value}{\barehead@value}%
898 \else
899 \addcontentsline{toc}{\toc@value}{\head@value}%
900 \quad \text{If}901 \fi
902 \quad \text{if}903 \endgroup
904 }
```
<span id="page-44-2"></span><span id="page-44-1"></span><span id="page-44-0"></span>A very basic and provisional implementation of poetry lines follows:—

```
905 \newlength{\ekdverseindentlength}
906 \setlength{\ekdverseindentlength}{\parindent}
907 \newenvironment*{ekdverse}[1][\ekdverseindentlength]{
908 \begin{list}{}{%
909 \setlength{\leftmargin}{#1}
910 \setlength{\itemsep}{0pt}
911 \setlength{\topsep}{0pt}
912 \setlength{\partopsep}{0pt}
913 }
914 \item[]
915 }{\end{list}}
```
# <span id="page-45-0"></span>**7 Sample: C. J. Caesar,** *Gallic War***, VI, XIII.1**

## <span id="page-45-1"></span>**7.1 .tex Source File**

```
\documentclass[12pt]{article}
\usepackage{fontspec}
\usepackage[latin.classic,french,english]{babel}
\babelfont{rm}{Old Standard}
\babelfont{sf}{NewComputerModern Sans}
\babelfont{tt}{NewComputerModern Mono}
\usepackage{nextpage}
\usepackage{xltabular}
\usepackage[teiexport=tidy]{ekdosis}
\DeclareApparatus{default}[
       delim=\hskip0.75em,
       ehook=.]
\ekdfmtdiv{2}{}{.}
\SetEkdosisAlignment{
 tcols=3,
 lcols=1,
 texts=latin[xml:lang="la"];
       english[xml:lang="en"];
       french[xml:lang="fr"],
 apparatus=latin,
 segmentation=auto}
\AtBeginEnvironment{latin}{\selectlanguage{latin}}
\AtBeginEnvironment{english}{\sloppy\selectlanguage{english}}
\AtBeginEnvironment{french}{\sloppy\selectlanguage{french}}
\DeclareWitness{A}{A}{\emph{Bongarsianus} 81}[
               msName=\emph{Bongarsianus},
               settlement=Amsterdam,
               idno=81,
               institution=University Library,
               origDate=s. IX--X]
\DeclareHand{A1}{A}{A\textsuperscript{1}}[\emph{Emendationes
               scribae ipsius}]
\DeclareWitness{M}{M}{\emph{Parisinus Lat.} 5056}[
               origDate={s. XII}]
\DeclareWitness{B}{B}{\emph{Parisinus Lat.} 5763}[
              origDate={s. IX--X}]
\DeclareWitness{R}{R}{\emph{Vaticanus Lat.} 3864}[
               origDate={s. X}]
\DeclareWitness{S}{S}{\emph{Laurentianus} R 33}[
              origDate={s. X}]
\DeclareWitness{L}{L}{\emph{Londinensis} Br. Mus. 10084}[
              origDate={s. XI}]
\DeclareWitness{N}{N}{\emph{Neapolitanus} IV, c. 11}[
               origDate={s. XII}]
```

```
\DeclareWitness{T}{T}{\emph{Parisinus Lat.} 5764}[
               origDate={s. XI}]
\DeclareWitness{f}{\emph{f}}{\emph{Vindobonensis} 95}[
               origDate={s. XII}]
\DeclareWitness{U}{U}{\emph{Vaticanus Lat.} 3324}[
               origDate={s. XI}]
\DeclareWitness{l}{\emph{l}}{\emph{Laurentianus} Riccard. 541}[
               origDate={s. XI--XII}]
\DeclareShorthand{a}{α}{A,M,B,R,S,L,N}
\DeclareShorthand{b}{β}{T,f,U,l}
```
**\begin**{document}

```
\begin{xltabular}[c]{0.75\linewidth}{lXl}
 \caption*{\textbf{Conspectus siglorum}\label{tab:conspectus-siglorum}}\\
 \multicolumn{3}{c}{\emph{Familia} \getsiglum{a}}\\
 \SigLine{A}\\
 & \getsiglum{A1} \emph{Emendationes scribae ipsius} & \\
 \SigLine{M}\\
 \SigLine{B}\\
 \SigLine{R}\\
 \SigLine{S}\\
 \SigLine{L}\\
 \SigLine{N}\\
 \multicolumn{3}{c}{\emph{Familia} \getsiglum{b}}\\
 \SigLine{T}\\
 \SigLine{f}\\
 \SigLine{U}\\
 \SigLine{l}\\
\end{xltabular}
```

```
\cleartoevenpage
```

```
\begin{alignment}
 \begin{latin}
   \ekddiv{head=XIII, depth=2, n=6.13, type=section}
   In omni Gallia eorum hominum qui \app{
     \lem[wit=a]{aliquo}
     \rdg[wit=b, alt=in al-]{in aliquo}}
   sunt numero atque honore genera sunt duo. Nam plebes paene
   seruorum habetur loco, quae \app{
     \lem[wit={A,M}, alt={nihil audet (aut et \getsiglum{A1})
       per se}]{nihil audet per se}
     \rdg[wit=A1,nordg]{nihil aut et per se}
     \rdg[wit={R,S,L,N}]{nihil habet per se}
     \rdg[wit=b]{per se nihil audet}}, \app{
     \lem[wit=a]{nullo}
     \rdg[wit=b]{nulli}} adhibetur \app{
     \lem{consilio}
     \rdg[wit={T, U}, alt=conc-]{concilio}}.
 \end{latin}
 \begin{english}
   \ekddiv{head=XIII, depth=2, n=6.13, type=section}
   Throughout all Gaul there are two orders of those men who are of
   any rank and dignity: for the commonality is held almost in the
```

```
condition of slaves, and dares to undertake nothing of itself,
    and is admitted to no deliberation.
  \end{english}
  \begin{french}
    \ekddiv{head=XIII, depth=2, n=6.13, type=section}
   Partout en Gaule il y a deux classes d'hommes qui comptent et qui
   sont considérés. Quant aux gens du peuple, ils ne sont guère
    traités autrement que des esclaves, ne pouvant se permettre aucune
    initiative, n'étant consultés sur rien.
  \end{french}
\end{alignment}
\end{document}
```
## <span id="page-47-0"></span>**7.2 TEI xml Output**

```
<?xml version="1.0" encoding="utf-8"?>
<TEI xmlns="http://www.tei-c.org/ns/1.0">
 <teiHeader>
    <fileDesc>
      <titleStmt>
        <title>
         <!-- Title -->
        </title>
        <respStmt>
         <resp>
            <!-- Edited by -->
          </resp>
          <name>
           <!-- Name -->
          </name>
        </respStmt>
      </titleStmt>
      <publicationStmt>
        <distributor>
          <!-- Distributor name -->
        </distributor>
      </publicationStmt>
      <sourceDesc>
        <listWit>
          <witness xml:id="A">
          <abbr type="siglum">A</abbr>
          <emph>Bongarsianus</emph>81
          <msDesc>
            <msIdentifier>
              <settlement>Amsterdam</settlement>
              <institution>University Library</institution>
              <idno>81</idno>
              <msName>
                <emph>Bongarsianus</emph>
              </msName>
            </msIdentifier>
```

```
<physDesc>
    <handDesc hands="1">
      <handNote xml:id="A1">
        <abbr type="siglum">A
        <hi rend="sup">1</hi></abbr>
        <p>
          <emph>Emendationes scribae ipsius</emph>
        </p>
      </handNote>
    </handDesc>
 </physDesc>
 <history>
   <origin>
      <origDate>s. IX--X</origDate>
   </origin>
 </history>
</msDesc></witness>
<witness xml:id="M">
<abbr type="siglum">M</abbr>
<emph>Parisinus Lat.</emph>5056
<msDesc>
 <msIdentifier />
 <history>
   <origin>
      <origDate>s. XII</origDate>
   </origin>
 </history>
</msDesc></witness>
<witness xml:id="B">
<abbr type="siglum">B</abbr>
<emph>Parisinus Lat.</emph>5763
<msDesc>
 <msIdentifier />
 <history>
   <origin>
      <origDate>s. IX--X</origDate>
   </origin>
 </history>
</msDesc></witness>
<witness xml:id="R">
<abbr type="siglum">R</abbr>
<emph>Vaticanus Lat.</emph>3864
<msDesc>
 <msIdentifier />
 <history>
   <origin>
     <origDate>s. X</origDate>
   </origin>
 </history>
</msDesc></witness>
<witness xml:id="S">
<abbr type="siglum">S</abbr>
<emph>Laurentianus</emph>R 33
<msDesc>
 <msIdentifier />
```

```
<history>
    <origin>
      <origDate>s. X</origDate>
    </origin>
  </history>
</msDesc></witness>
<witness xml:id="L">
<abbr type="siglum">L</abbr>
<emph>Londinensis</emph>Br. Mus. 10084
<msDesc>
 <msIdentifier />
 <history>
    <origin>
      <origDate>s. XI</origDate>
    </origin>
  </history>
</msDesc></witness>
<witness xml:id="N">
<abbr type="siglum">N</abbr>
<emph>Neapolitanus</emph>IV, c. 11
<msDesc>
 <msIdentifier />
 <history>
   <origin>
      <origDate>s. XII</origDate>
    </origin>
 </history>
</msDesc></witness>
<witness xml:id="T">
<abbr type="siglum">T</abbr>
<emph>Parisinus Lat.</emph>5764
<msDesc>
 <msIdentifier />
 <history>
    <origin>
      <origDate>s. XI</origDate>
    </origin>
 </history>
</msDesc></witness>
<witness xml:id="f">
<abbr type="siglum">
  <emph>f</emph>
</abbr>
<emph>Vindobonensis</emph>95
<msDesc>
 <msIdentifier />
 <history>
   <origin>
      <origDate>s. XII</origDate>
    </origin>
 </history>
</msDesc></witness>
<witness xml:id="U">
<abbr type="siglum">U</abbr>
<emph>Vaticanus Lat.</emph>3324
```

```
<msDesc>
          <msIdentifier />
          <history>
            <origin>
              <origDate>s. XI</origDate>
            </origin>
          </history>
        </msDesc></witness>
        <witness xml:id="l">
        <abbr type="siglum">
          <emph>l</emph>
        </abbr>
        <emph>Laurentianus</emph>Riccard. 541
        <msDesc>
          <msIdentifier />
          <history>
           <origin>
              <origDate>s. XI--XII</origDate>
            </origin>
          </history>
        </msDesc></witness>
      </listWit>
    </sourceDesc>
  </fileDesc>
  <encodingDesc>
    <variantEncoding method="parallel-segmentation"
   location="internal" />
  </encodingDesc>
</teiHeader>
<text>
  <body>
   <div xml:id="div-latin_1" xml:lang="la">
      <div type="section" n="6.13">
        <head>XIII</head>
        <p>In omni Gallia eorum hominum qui
        <app>
          <lem wit="#A #M #B #R #S #L #N">aliquo</lem>
          <rdg wit="#T #f #U #l">in aliquo</rdg>
        </app>sunt numero atque honore genera sunt duo. Nam
        plebes paene seruorum habetur loco, quae
        <app>
          <lem wit="#A #M">nihil audet per se</lem>
          <rdg wit="#A1">nihil aut et per se</rdg>
          <rdg wit="#R #S #L #N">nihil habet per se</rdg>
          <rdg wit="#T #f #U #l">per se nihil audet</rdg>
        </app>,
        <app>
          <lem wit="#A #M #B #R #S #L #N">nullo</lem>
          <rdg wit="#T #f #U #l">nulli</rdg>
        </app>adhibetur
        <app>
          <lem>consilio</lem>
          <rdg wit="#T #U">concilio</rdg>
        </app>.</p>
      </div>
```

```
</div>
     <div xml:id="div-english_1" xml:lang="en">
       <div type="section" n="6.13">
          <head>XIII</head>
          <p>Throughout all Gaul there are two orders of those men
          who are of any rank and dignity: for the commonality is
         held almost in the condition of slaves, and dares to
         undertake nothing of itself, and is admitted to no
         deliberation.</p>
       </div>
      </div>
      <div xml:id="div-french_1" xml:lang="fr">
       <div type="section" n="6.13">
          <head>XIII</head>
          <p>Partout en Gaule il y a deux classes d'hommes qui
          comptent et qui sont considérés. Quant aux gens du
         peuple, ils ne sont guère traités autrement que des
          esclaves, ne pouvant se permettre aucune initiative,
         n'étant consultés sur rien.</p>
       </div>
     </div>
    </body>
 </text>
</TEI>
```
# <span id="page-51-0"></span>**8 Change History**

```
v0.99a
    General: First public release
        (documentation in progress) . . . . . . 1
```
# <span id="page-51-1"></span>**9 Index**

Numbers written in italic refer to the page where the corresponding entry is described; numbers underlined refer to the code line of the definition; numbers in roman refer to the code lines where the entry is used.

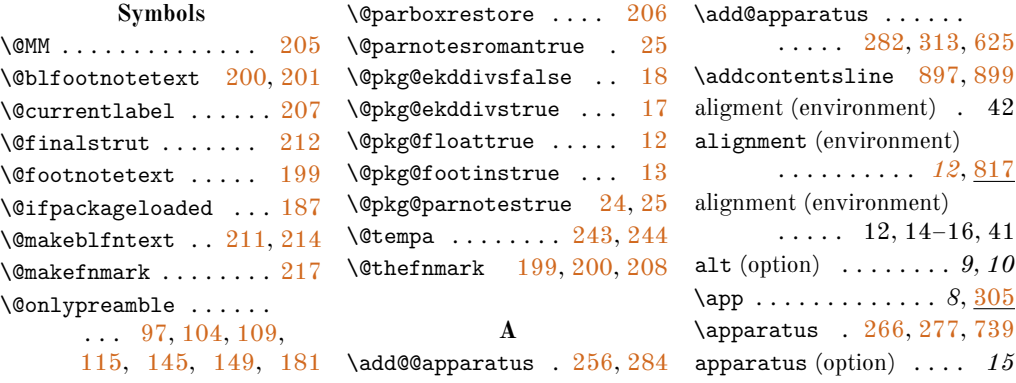

```
\apparatus@value 771, 828
286,
      542, 547, 549, 602,
      604, 696, 710, 713
\append@ln@app . . . . . .
      . . . . . 294, 531, 533
arabluatex (package) . . . 28
\AtBeginDocument 19, 32, 35
\AtEndDocument . 33, 36, 59
```
#### **B**

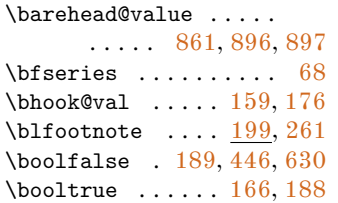

#### **C**

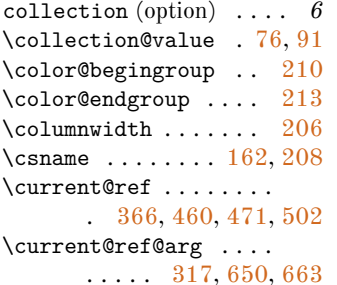

#### **D**

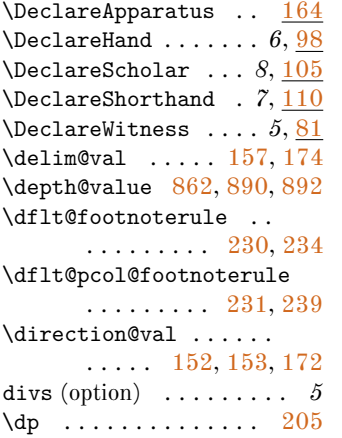

#### **E**

edition (environment) . *[12](#page-12-3)* edition (environment) . 13, 42 edition\* (environment) *[13](#page-12-4)*  $\begin{array}{ccc} \text{thehook} & \dots & 160,177 \end{array}$  $\begin{array}{ccc} \text{thehook} & \dots & 160,177 \end{array}$  $\begin{array}{ccc} \text{thehook} & \dots & 160,177 \end{array}$  $\begin{array}{ccc} \text{thehook} & \dots & 160,177 \end{array}$ \ekd@appfontsize . [64,](#page-25-7) [277](#page-31-3) \ekd@default@rule . . . . . . . . [227,](#page-30-7) [244,](#page-30-1) [246](#page-30-8) \ekd@end@apparatus . . . [223,](#page-29-14) [224,](#page-29-15) [266,](#page-31-2) [277](#page-31-3) \ekd@getfmtdiv . . . . . . . . . . . [881,](#page-44-5) [890,](#page-44-3) [892](#page-44-4) \ekd@isinappfalse .. [315](#page-32-3) \ekd@isinapptrue ... [308](#page-32-4) \ekd@isinlemfalse  $. 536$  $. 536$ \ekd@isinlemtrue ... [438](#page-34-1) \ekd@mappstrue ...... [167](#page-28-13) \ekd@munit@delim .... . . [449,](#page-34-2) [456,](#page-35-3) [467,](#page-35-4) [498,](#page-35-5) [633,](#page-38-3) [646,](#page-38-4) [659](#page-38-5) \ekd@note . . [686,](#page-39-2) [720,](#page-40-3) [723](#page-40-4) \ekd@note@star ...... . . . . . [699,](#page-39-3) [718,](#page-40-5) [722](#page-40-6) \ekd@pagelineationfalse . . . . . . . . . . . . . [774](#page-41-1) \ekd@pagelineationtrue . . . . . . . . . . . . . [773](#page-41-2) \ekd@postrefnum . . . . .  $\ldots$  . [66,](#page-25-8) [364,](#page-33-1) [412](#page-34-3) \ekd@refnumstyle . . . .  $\ldots$  . . . [65,](#page-25-9) [318,](#page-32-5) [367](#page-33-2) \ekd@setlineno . . . . . . . . . . . [751,](#page-41-3) [759,](#page-41-4) [797](#page-42-2) \ekd@statefalse .... [749](#page-40-7) \ekd@statetrue . . . . . . [747](#page-40-8) \ekd@storecol ... [743,](#page-40-9)[799](#page-42-3) \ekd@unit@delim . . . . . . . [225,](#page-29-16) [226,](#page-29-17) [458,](#page-35-6) [469,](#page-35-7) [500,](#page-35-8) [648,](#page-38-6) [661](#page-38-7) \ekdan@type .... [300,](#page-31-7) [329,](#page-32-6) [378,](#page-33-3) [444,](#page-34-4) [446,](#page-34-0) [448,](#page-34-5) [450,](#page-34-6) [455,](#page-35-9) [466,](#page-35-10)

[497,](#page-35-11) [531,](#page-36-3) [547,](#page-36-1) [602,](#page-37-0) [610,](#page-37-2) [628,](#page-38-8) [630,](#page-38-1) [632,](#page-38-9) [634,](#page-38-10) [645,](#page-38-11) [658,](#page-38-12) [674](#page-39-4) \ekddiv . . . . . . . . . . . [885](#page-44-6)  $\k$ dfmtdiv ....... [876](#page-43-2) \ekdl@sep .. [422,](#page-34-7) [490,](#page-35-12) [526](#page-36-6)  $\delta$ ..... [416,](#page-34-8) [429,](#page-34-9) [472,](#page-35-13) [475,](#page-35-14) [503,](#page-35-15) [508,](#page-35-16) [509,](#page-36-7) [554,](#page-36-8) [557,](#page-36-9) [576,](#page-37-3) [581,](#page-37-4) [582](#page-37-5) \ekdlr@post . [418,](#page-34-10) [431,](#page-34-11) [473,](#page-35-17) [474,](#page-35-18) [479,](#page-35-19) [480,](#page-35-20) [510,](#page-36-10) [511,](#page-36-11) [518,](#page-36-12) [519,](#page-36-13) [555,](#page-36-14) [556,](#page-36-15) [561,](#page-37-6) [562,](#page-37-7) [583,](#page-37-8) [584,](#page-37-9) [591,](#page-37-10) [592](#page-37-11) \ekdlr@postwit [420,](#page-34-12) [433,](#page-34-13) [485,](#page-35-21) [486,](#page-35-22) [524,](#page-36-16) [525,](#page-36-17) [567,](#page-37-12) [568,](#page-37-13) [597,](#page-37-14) [598](#page-37-15) \ekdlr@pre . . [417,](#page-34-14) [430,](#page-34-15) [476,](#page-35-23) [477,](#page-35-24) [482,](#page-35-25) [483,](#page-35-26) [504,](#page-35-27) [505,](#page-35-28) [513,](#page-36-18) [514,](#page-36-19)

[558,](#page-36-20) [559,](#page-36-21) [564,](#page-37-16) [565,](#page-37-17) [577,](#page-37-18) [578,](#page-37-19) [586,](#page-37-20) [587](#page-37-21) \ekdlr@prewit [419,](#page-34-16) [432,](#page-34-17) [488,](#page-35-29) [489,](#page-35-30) [521,](#page-36-22) [522,](#page-36-23) [570,](#page-37-22) [571,](#page-37-23) [594,](#page-37-24) [595](#page-37-25) \ekdlr@type . . . . [421,](#page-34-18) [434](#page-34-19)  $\delta$ . [415,](#page-34-20) [428,](#page-34-21) [487,](#page-35-31) [523,](#page-36-24) [569,](#page-37-26) [596](#page-37-27) \ekdn@labelb . . . . . . . . . . [612,](#page-37-28) [636,](#page-38-13) [637,](#page-38-14) [638,](#page-38-15) [650,](#page-38-2) [663,](#page-39-1) [678](#page-39-5) \ekdn@labele ........ . [613,](#page-38-16) [638,](#page-38-15) [650,](#page-38-2) [663](#page-39-1)  $\delta$ 11, [651,](#page-38-17) [652,](#page-38-18) [664,](#page-39-6) [667,](#page-39-7) [668](#page-39-8) \ekdn@sep . . [614,](#page-38-19) [653,](#page-38-20) [669](#page-39-9) ekdosis (environment) *[8](#page-8-4)*, [758](#page-41-5) ekdosis (environment) . .  $\ldots$  . . . . 4, 8, 40, 41 ekdosis (package) . . . . .  $\ldots$  1–5, 7–12, 15, 16, 23, 24, 26, 27, 29–31, 38, 40, 42–44 \EkdosisColStart ... [796](#page-42-4) \EkdosisColStop .... [809](#page-42-5) \EkdosisDefaultApparatus . . . . . . . . . . . . . <u>[299](#page-31-8)</u> \EkdosisOff . . . . [748,](#page-40-10) [762](#page-41-6) \EkdosisOn . . . . . [746,](#page-40-11) [761](#page-41-7) \ekdsep [221,](#page-29-18) [222,](#page-29-19) [425,](#page-34-22) [616](#page-38-21) \ekdverseindentlength . . . . . [905,](#page-44-7) [906,](#page-44-8) [907](#page-44-9) \ekvdefinekeys . . . . . . . . . . . [11,](#page-24-12) [63,](#page-25-10) [72,](#page-25-11) [151,](#page-27-5) [299,](#page-31-9) [414,](#page-34-23) [427,](#page-34-24) [609,](#page-37-30) [682,](#page-39-10) [767,](#page-41-8) [857](#page-43-3) \ekvifdefinedNoVal . . . [690,](#page-39-11) [693,](#page-39-12) [704,](#page-39-13) [707](#page-39-14) \ekvoProcessLocalOptions . . . . . . . . . . . . . . [42](#page-24-13)  $\text{kekvset}$  ........ [71,](#page-25-12) [83,](#page-25-13) [169,](#page-28-14) [304,](#page-31-10) [307,](#page-32-7) [441,](#page-34-25) [541,](#page-36-25) [620,](#page-38-22) [688,](#page-39-15) [702,](#page-39-16) [790,](#page-41-9) [819,](#page-42-6) [887](#page-44-10) \empty ............ [244](#page-30-1) \end . . . . . . . . . . . [838,](#page-43-4) [915](#page-44-11) \endcsname ..... [162,](#page-28-7) [208](#page-29-10) \endpagewiselinenumbers . . . . . . . . . . . . . [754](#page-41-10) \endrunninglinenumbers . . . . . . . . . [763,](#page-41-11) [815](#page-42-7) environments: alignment . . . . *[12](#page-12-2)*, [817](#page-42-0) edition . . . . . . . . . *[12](#page-12-3)* edition\* . . . . . . . . *[13](#page-12-4)*

```
ekdosis . . . . . . . 8, 758
    translation . . . . . . 12
    translation* . . . . . 13
\EnvtoTEI . . . . . . . . . 127
\EnvtoTEI* . . . . . . . . 127
expkv-def (package) . . . . 24
expkv-opt (package) . . . 24
```
#### **F**

```
205
flush (option) \ldots \ldots \ldots 15
\setminus201
\setminus713
\footnoterule . . . 230, 232
\footnoterulefalse . 227
227
\footnotesep . . . . 204, 212
\footnotesize . . . . . . .
```
 $\ldots$  [62,](#page-25-14) [67,](#page-25-15) [202,](#page-29-21) [266](#page-31-2)

#### **G**

```
199,200
\getpagerefnumber . . .
     . . . . . . 320, 322,
    361, 369, 371, 409
324,
    326, 331, 333, 335,
    338, 343, 345, 347,
    351, 356, 357, 360,
    362, 373, 375, 380,
    382, 384, 386, 391,
    393, 395, 399,
    404, 405, 408, 410
116,
    487, 523, 569, 596
\qquad193
```
#### **H**

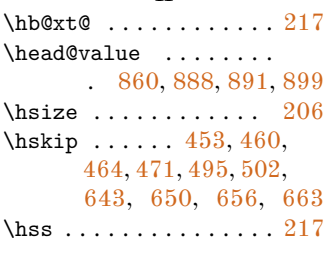

## **I**

```
idno (option) . . . . . . . . . 6
\iota77,92
\if@parnotesroman ...
   \ldots8,263,274
7
\iint5,271
6,258
```
\if@pkg@parnotes .... . [9,](#page-23-6) [55,](#page-24-14) [257,](#page-30-13) [262,](#page-31-14) [267,](#page-31-15) [273,](#page-31-16) [278,](#page-31-17) [700](#page-39-17) \ifbool . . . . . . . [284,](#page-31-0) [329,](#page-32-6) [378,](#page-33-3) [455,](#page-35-9) [462,](#page-35-34) [466,](#page-35-10) [497,](#page-35-11) [552,](#page-36-26) [641,](#page-38-25) [645,](#page-38-11) [658,](#page-38-12) [717](#page-40-12) \IfBooleanTF . . . . . . . . . [128,](#page-27-6) [718,](#page-40-5) [722,](#page-40-6) [732](#page-40-13) \ifekd@flushapp ..... . . . . . [782,](#page-41-12) [824,](#page-42-8) [840](#page-43-6) \ifekd@isinapp ...... . . . . . [184,](#page-28-16) [287,](#page-31-18) [728](#page-40-14) \ifekd@isinlem .. [185,](#page-28-17)[729](#page-40-15) \ifekd@mapps . [150,](#page-27-7) [167,](#page-28-13) [266,](#page-31-2) [277,](#page-31-3) [328,](#page-32-20) [377,](#page-33-22) [442,](#page-34-31) [454,](#page-35-35) [465,](#page-35-36) [496,](#page-35-37) [530,](#page-36-27) [543,](#page-36-28) [546,](#page-36-29) [601,](#page-37-31) [626,](#page-38-26) [644,](#page-38-27) [657,](#page-38-28) [673](#page-39-18) \ifekd@pagelineation . . . . . . [766,](#page-41-13) [794,](#page-42-9) [805](#page-42-10) \ifekd@paired ... [772,](#page-41-14) [832](#page-42-11)  $\left\{ \times 183, \right.$  $\left\{ \times 183, \right.$  $\left\{ \times 183, \right.$ [288,](#page-31-19) [313,](#page-32-0) [625,](#page-38-0) [727](#page-40-16) \ifekdl@nolem ... [423,](#page-34-32) [452](#page-34-33) \ifekdl@nosep [424,](#page-34-34) [490,](#page-35-12) [526](#page-36-6) \ifekdr@nordg [435,](#page-34-35) [542,](#page-36-0) [545](#page-36-30) \iffootnoterule ..... . . . . . [228,](#page-30-14) [233,](#page-30-15) [238](#page-30-16) \IfNoValueTF [195,](#page-28-19) [289,](#page-31-20) [295](#page-31-21) \ifnum ...... [319,](#page-32-21) [323,](#page-32-22)

```
330, 342, 368, 372,
    379, 390, 443, 627
\ifrtl@app . 218, 260, 272
\ifsubsq@unit ... 254,
    340, 388, 458,
    469, 500, 648, 661
\iftei@export 10, 764, 839
iftex (package) \dots \dots 24
244
212,253
\infty201
institution (option) . . . 6
\institution@value 74, 89
\interfootnotelinepenalty
     . . . . . . . . . . . . . 203
203
914910K
\kappa272
         L
\languagename 507, 516,
    580, 589, 666, 671
```
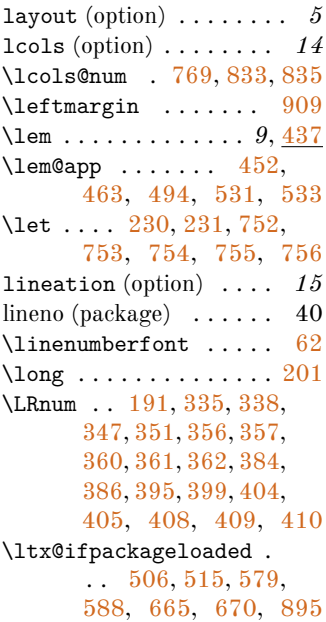

#### **M**

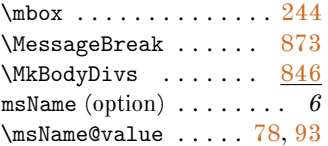

#### **N**

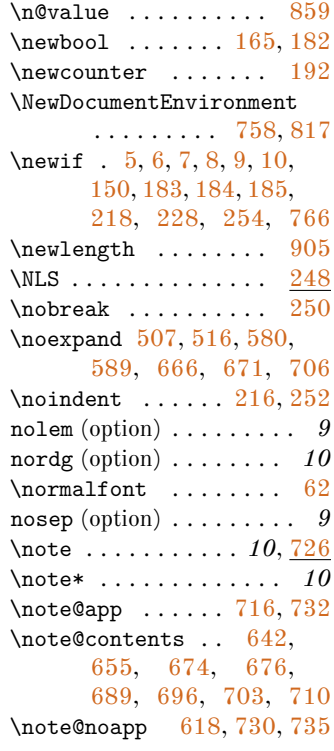

## **O**

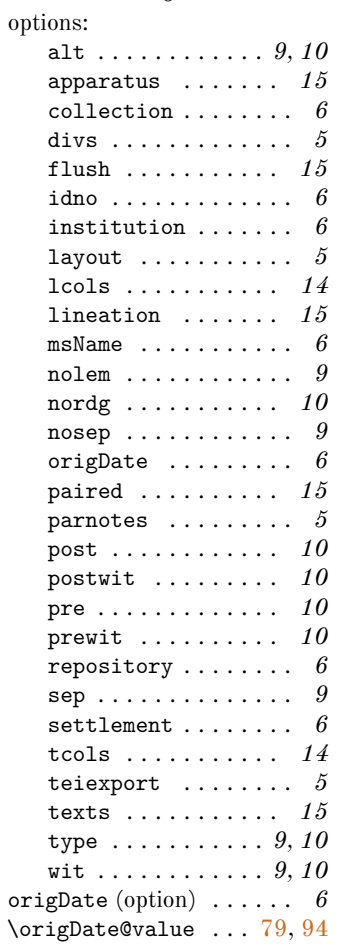

#### **P**

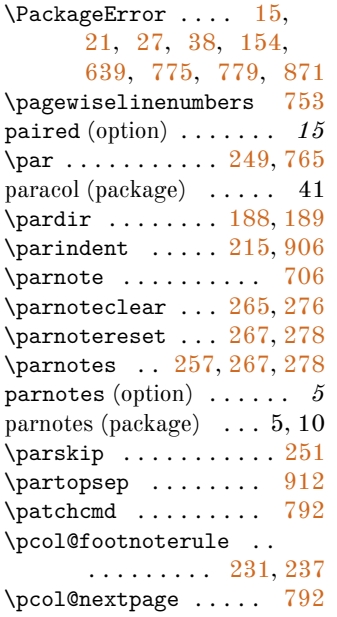

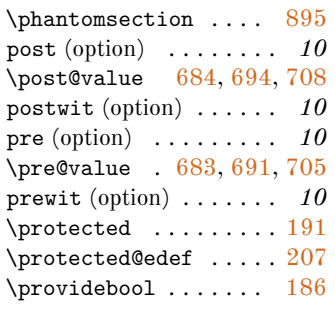

#### **R**

\rdg . . . . . . . . . . . . *10*, [539](#page-36-33) \rdg@app [553,](#page-36-34) [575,](#page-37-36) [602,](#page-37-0) [604](#page-37-1) \realpagewiselinenumbers . . . . . . . . . . . . . [756](#page-41-20) \relax ..... [199,](#page-29-5) [752,](#page-41-17) [753,](#page-41-18) [754,](#page-41-10) [755,](#page-41-19) [756](#page-41-20)  $\text{renewcommand} \dots 62,$  $\text{renewcommand} \dots 62,$ [232,](#page-30-9) [237,](#page-30-25) [264,](#page-31-25) [275](#page-31-26) repository (option) . . . . *6* \repository@value . [75,](#page-25-24) [90](#page-25-25)  $\text{Required} \dots \dots 2$  $\text{Required} \dots \dots 2$ \RequirePackage . . . . .  $\ldots$  [1,](#page-23-8) [3,](#page-23-9) [4,](#page-23-10) [43,](#page-24-20) [44,](#page-24-21) [45,](#page-24-22) [46,](#page-24-23) [47,](#page-24-24) [48,](#page-24-25) [49,](#page-24-26) [50,](#page-24-27) [51,](#page-24-28) [52,](#page-24-29) [53,](#page-24-30) [54,](#page-24-31) [56](#page-24-32) \reset@font ...... [202](#page-29-21) \resetlinenumber . . . . [794](#page-42-9) \roman ........ [264,](#page-31-25) [275](#page-31-26)  $\mathcal{L}$  . . . . . . . [220](#page-29-26)  $\lvert \text{C} \rvert$ ...... [219](#page-29-27) \rule ......... [212,](#page-29-4) [227](#page-30-7) \rule@val ...... [156,](#page-27-9) [173](#page-28-25) \runninglinenumbers . . . . . . . . . . [760,](#page-41-25) [798](#page-42-16) \runningpagewiselinenumbers \thecolumn ......... [744](#page-40-23) . . . . . . . . . . . . . [755](#page-41-19)

#### **S**

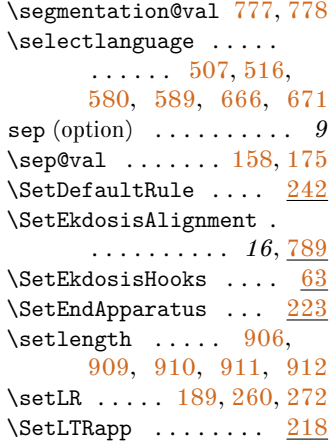

#### \setpagewiselinenumbers . . . . . . . . . . . . . [752](#page-41-17) \setRL ..... [188,](#page-28-6) [260,](#page-30-17) [272](#page-31-22)  $\Set{SetRTLapp ... ... 218}$  $\Set{SetRTLapp ... ... 218}$  $\Set{SetRTLapp ... ... 218}$ \setrunninglinenumbers . . . . . . . . . . . . . [830](#page-42-17)  $\Set{Separator \ldots \ \ 221}$  $\Set{Separator \ldots \ \ 221}$  $\Set{Separator \ldots \ \ 221}$ \SetTEIFileName . [142,](#page-27-11) [145](#page-27-0)  $\setminus$ SetTEIFilename ....  $142$ settlement (option) .... 6 \settlement@value . [73,](#page-25-27) [88](#page-25-28)  $\setminus$ SetUnitDelimiter ..  $225$ \SetxmlBibResource . [146](#page-27-13)  $\Sigma$ igLine ......... [119](#page-26-8)  $\simeq$  [205](#page-29-0) \splittopskip . . . . . . . [204](#page-29-20) \stepcounter . . . . . . . . . [309,](#page-32-26) [621,](#page-38-34) [800,](#page-42-18) [810](#page-42-19)  $\text{turbox} \dots$  . [205,](#page-29-0) [212](#page-29-4) \subsq@unitfalse . . . . [284](#page-31-0) \subsq@unittrue . . . . . . . . . . [255,](#page-30-27) [537,](#page-36-35) [680](#page-39-33)

#### **T**

tcols (option) . . . . . . . . *14* \tcols@num . [768,](#page-41-29) [833,](#page-42-12) [835](#page-42-13) \tei@exporttrue . . . [31,](#page-24-33) [34](#page-24-34) teiexport (option) . . . . . *5* \test@apparatus . [283,](#page-31-27) [741](#page-40-21) \textdir ....... [188,](#page-28-6) [189,](#page-28-4) [191,](#page-28-20) [317,](#page-32-2) [366,](#page-33-0) [475,](#page-35-14) [481,](#page-35-42) [557,](#page-36-9) [563,](#page-37-37) [652,](#page-38-18) [654,](#page-38-35) [719,](#page-40-22) [720](#page-40-3)  $\text{Test} \dots \dots \frac{122}{139}$  $\text{Test} \dots \dots \frac{122}{139}$  $\text{Test} \dots \dots \frac{122}{139}$ \TeXtoTEIPatt . . . . . . texts (option) . . . . . . . . *15* \texts@value .... [770,](#page-41-30) [821](#page-42-20)  $\verb+\theekd@lab+ \ldots 310+$ [312,](#page-32-28) [622,](#page-38-36) [624,](#page-38-37) [801,](#page-42-21) [803,](#page-42-22) [811,](#page-42-23) [813](#page-42-24) \theparnotemark . [264,](#page-31-25) [275](#page-31-26) \toc@value ......... . . [863,](#page-43-12) [864,](#page-43-13) [865,](#page-43-14) [866,](#page-43-15) [867,](#page-43-16) [868,](#page-43-17) [869,](#page-43-18) [870,](#page-43-19) [894,](#page-44-20) [897,](#page-44-0) [899](#page-44-1) \topsep ............ [911](#page-44-19) translation (environment) . . . . . . . . . *[12](#page-12-3)* translation (environment) . . . . . . . . . . . 13, 42 translation\* (environment) . . . . . . . . . *[13](#page-12-4)*  $\mbox{TrimSpaces } \ldots \ldots \quad 305$  $\mbox{TrimSpaces } \ldots \ldots \quad 305$ type (option) . . . . . . . *9, 10* \type@value ....... [858](#page-43-20)

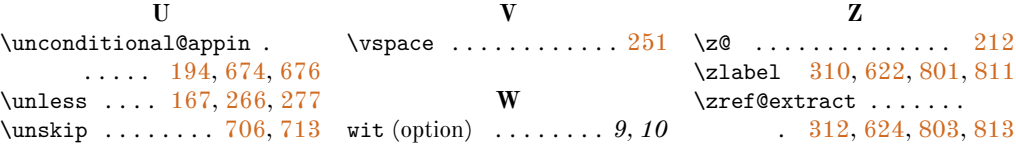